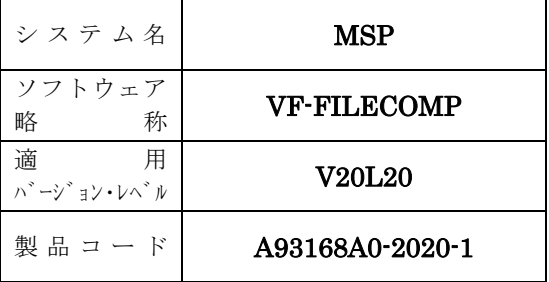

# ソフトウェア説明書

OSⅣ/MSP SIMPLIA/VF-FILECOMP V20

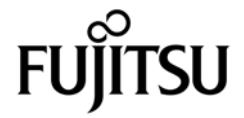

ま え が き

本ソフトウェア説明書は,

SIMPLIA/VF-FILECOMP V20

について説明したものです.ソフトウェアの使用に先立ち,本書をご一読ください.

本ソフトウェアのインストレーションを実施するにあたり,その2週間前までに当社技術員から本ソフト ウェアの最新保守情報をお取り寄せのうえ、インストレーションを実施頂くようお願い致します. また,ご 不明な点は当社の技術員にお問い合わせください.

なお,本書で用いる記号の意味は次のとおりです.

◆参照 → 本書の中の参照箇所を示しています.

◆ 【】 無物用マニュアル"に記載されているマニュアルの参照箇所を示しています. 例:◆【1】 1.2 ……… "適用マニュアル"第1項のマニュアルの1.2 を参照.

2014年12月

富士通株式会社

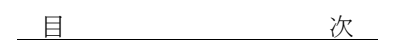

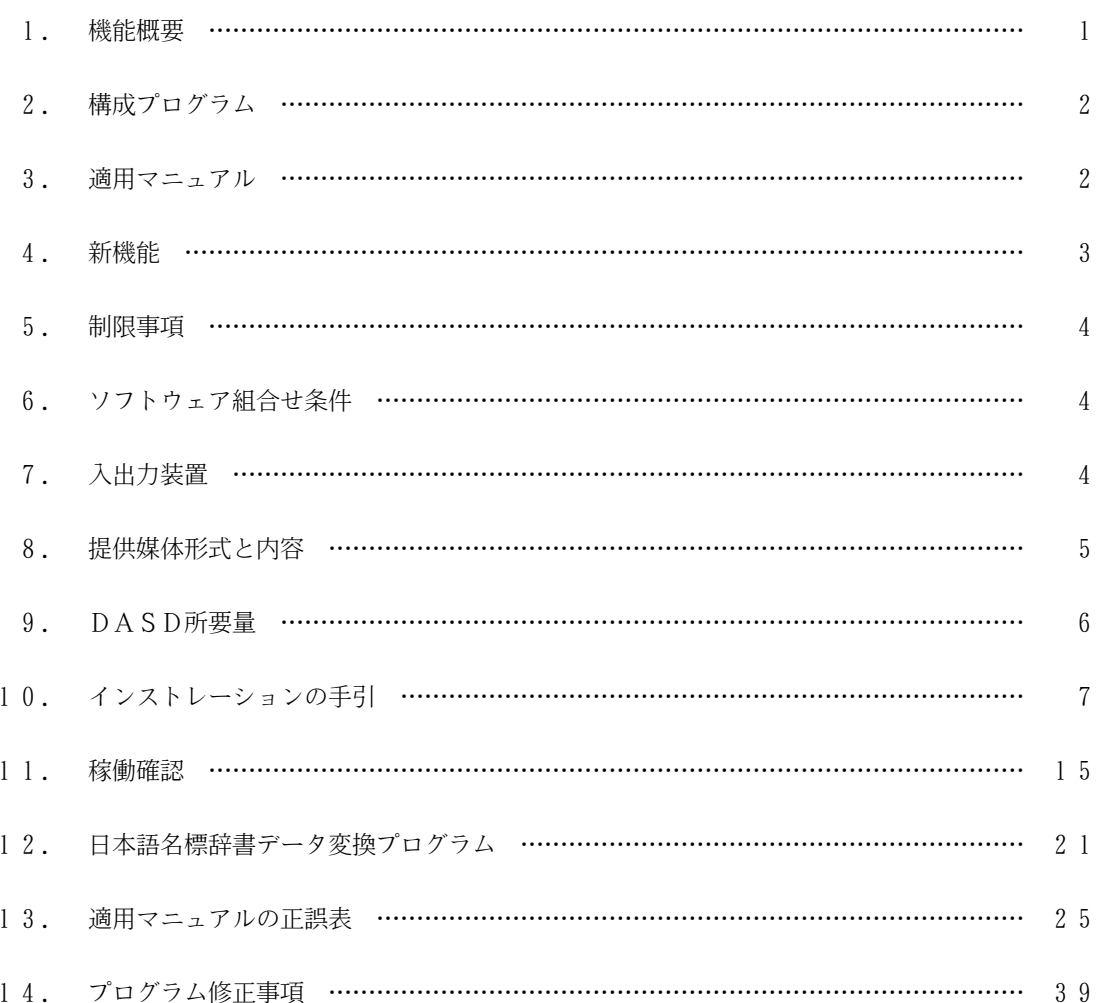

1.機能概要

このソフトウェアは以下の機能を備えている.

詳細は,本書の"3.適用マニュアル"に記載のマニュアルを参照する.

OSIV/MSP SIMPLIA/VF-FILECOMP(SIMple development & maintenance support Program LIbraries for Application system/Verification Facility of FILE COMPare tool) は,ファイルの変更状況の確認を支援 するツールである.

VF-FILECOMP が出力するドキュメントから,ファイルの変更前と変更後の変更箇所とその変更内容を知るこ とができ,ファイルの変更状況を正確に把握することができる.

SIMPLIA/VF-FILECOMP は以下の機能を持つ.

- 1.1 ファイル比較チェックリスト出力機能
- 1.1.1 比較レコード抽出機能

比較するレコードの指定方法には,以下の三つの機能がある.

- レコード件数指定
- ページ数指定
- 抽出キー値指定
- 1.1.2 比較範囲の設定機能

比較対象レコード中の特定範囲だけを比較対象としたり,特定範囲だけを比較対象から外したりする機能 である.

- 1.1.3 ファイル比較機能
- 入力するデータに合わせて,以下の五つの機能がある.
	- 同一キーを意識した比較
	- 数字データ項目の符号を意識した比較
	- 制御文字を意識した比較
	- SPACE とLOW-VALUE を意識した比較
	- FILLERを意識した比較
- 1.1.4 リスト出力機能

比較結果をドキュメント出力する機能である.ドキュメントの形式には以下の三つがある.

- コピー句を利用したコピー句形式
- 50バイトずつのダンプ形式
- 不一致レコードのレコードナンバーのみのアウトライン形式
- 1. 2 抽出レコードファイル出力機能
- 1.2.1 比較レコード抽出機能

抽出するレコードの指定方法には,以下の三つの機能がある.

- レコード件数指定
- ページ数指定
- 抽出キー値指定
- 1.2.2 ファイル出力機能

データファイルまたは出力リストから抽出した比較対象レコードを,抽出レコードファイルに出力する機 能である.

2.構成プログラム

このソフトウェアは,表2.1 に示すプログラムから構成されている.

表2.1 構成プログラム

| 項番 |                              | 類 | プログラム名   | バージョン・レベル | 備          | 老 |
|----|------------------------------|---|----------|-----------|------------|---|
|    | $\vert$ SIMPLIA/<br>FILECOMP |   | JSMVF000 | V201.20   |            |   |
|    |                              |   | JSMVDICT | V201.20   | 日本語名標辞書変換用 |   |

3.適用マニュアル

このソフトウェアに適用されるマニュアルは表3.1 に示すとおりである.

#### 表3.1 適用マニュアル

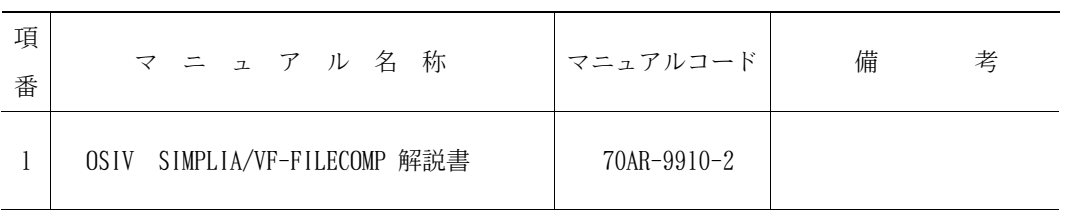

4.新機能

このソフトウェアでは、以前のバージョンレベルに対して、次のような機能追加および改良が行われている.

- 4.1 V20L11で行われた機能追加・改良
- 4.1.1 COBOL85 V12新記述の対応
	- コピー句中にPOINTER 付きUSAGE 句が記述されている場合には、メッセージを出力して、処理を中止す る.
	- コピー句中にCOMPUTATIONAL-4 が記述されている場合には,2進数として扱う.
	- ー コピー句中にBASED ON句が記述されている場合には, メッセージを出力して, 処理を中止する.
	- コピー句中にCHARACTER TYPE句の書き方3が記述されている場合には、メッセージを出力して,処理を 中止する.
	- コピー句中に位置決め単位名付きのPRINTING POSITION 句が記述されている場合には,メッセージを出 力して,処理を中止する.
- 4. 1. 2 ファイル比較チェックリスト(ダンプ形式)出力機能を使用する場合に以下の実行時オプション が追加となった.

r JLANG・・・・入力データの不一致箇所に日本語データが現れた場合,日本語に置き換えて帳票出力し たい場合に指定する. ELANG・・・・入力データの不一致箇所を全てEBCDIC表示で帳票出力したい場合に指定する.

当オプションを省略した場合は,JLANG オプションを指定したものとみなす.

- 4. 1. 3 ファイル比較チェックリスト(ダンプ形式)出力機能を使用する場合に以下の実行時オプション が追加となった.
	- HEX・・・・・入力データの不一致箇所にHEX表示が必要な場合に指定する.

NOHEX・・・・入力データの不一致箇所にHEX表示が不要な場合に指定する.

当オプションを省略した場合は,HEX オプションを指定したものとみなす.

上記二つの指定方法は以下に示すとおりである.下線部は追加となった実行時オプションである.

- $//$  PARM=' FCHECK (DETAILLIST= $(0:0)$ ), JLANG, HEX, HANYO'
- 4.2 V20L12で行われた機能追加・改良
- 4. 2. 1 ファイル比較チェックリスト(コピー句形式,ダンプ形式)出力機能の不一致レコードの出力順 SEQ 番号を5桁から8桁に改良した.
- 4. 2. 2 ファイル比較チェックリスト(コピー句形式,ダンプ形式,アウトライン形式)出力機能の不一 致レコードのレコード番号を5桁から8桁に改良した.
- 4.2.3 ファイル比較チェックリスト(コピー句形式,ダンプ形式,アウトライン形式)出力機能および 抽出レコードファイル出力機能の各合計出力欄を5桁から8桁に改良した.
- 4.2.4 ファイル比較チェックリスト(アウトライン形式)出力機能で一行に出力できるレコード番号を 20件から13件に改良した.
- 4.2.5 ファイル比較チェックリスト出力機能および抽出レコードファイル出力機能の-RECORD (レコー ド選択)補助制御文のCOUNT オペランドおよびPAGEオペランドに対する-DATA (実値宣言)補助制御文 の実値を5桁から8桁に改良した.
- 4.3 V20L20で行われた機能追加・改良
- 4. 3. 1 ファイル比較チェックリスト出力機能において, KEY オペランド指定による同一キーを意識した 比較の性能を改善した.
- 作業用データセット(JSMVF003, JSMVF004 DD名)の必要容量削減 - ソート作業用データセット(SORTWK01~04 DD名)の必要容量削減
- 4.3.2 ファイル比較チェックリスト出力機能において、不一致レコードが存在した場合、最大重大度コ .<br>ードが軽度のエラーになるように改良した.
	- 改良前:00 - 改良後:04(軽度のエラー)

最大重大度コードを利用している場合には注意されたい.

#### 5.制限事項

このソフトウェアでは,マニュアルに記載の事項のうち,使用を制限しているものがある.

これらの制限事項の内容とその代行方法・解除予定を表5.1 に示す.

表5.1 制限事項

| 項番 | 制限事項                                                                                                    | 備考(代行方法,その他)                                                                                                    |   | 解除予定 |
|----|----------------------------------------------------------------------------------------------------|----------------------------------------------------------------------------------------------------|---|------|
|    | 本ソフトウェアを認定ライブラリにイン<br>ストールするまたはインストールしたロー<br>ドモジュールライブラリを認定ライブラリ<br>として使用することはできない.                                      | ジョブ制御文のJOBLIBまたはST<br>EPLIB DD文に本ソフトウェアを格<br>納しているロードモジュールライブラリを<br>指定して実行する.                                                                                                    | た |      |
|    | SYSIN制御文の-RECORD(レ<br>コード選択)補助制御文にKEYオペラン<br>ドまたはCONDオペランド指定時, CO<br>BOLプログラムが、"JMP0601I<br>-II"のエラーメッセージを発行する場合<br>がある. | ソート作業用データセット(SORTW<br>K01~SORTWK04)の領域を大き<br>くするか、COBOLプログラムの実行時<br>オプションのSMSIZEに129K以上<br>を指定する.SMSIZEオプションは.<br>以下のように指定する.<br>(指定例)<br>//FILECOMP EXEC PGM=JSMVF000, REGION=2048K,<br>PARM=' FCHECK (OUTLINELIST) / SMSIZE (129K) |   | 未定   |

6.ソフトウェア組合せ条件

このソフトウェアを使用するときに必要なソフトウェアは以下のとおりである.

表6.1 ソフトウェア組合せ条件

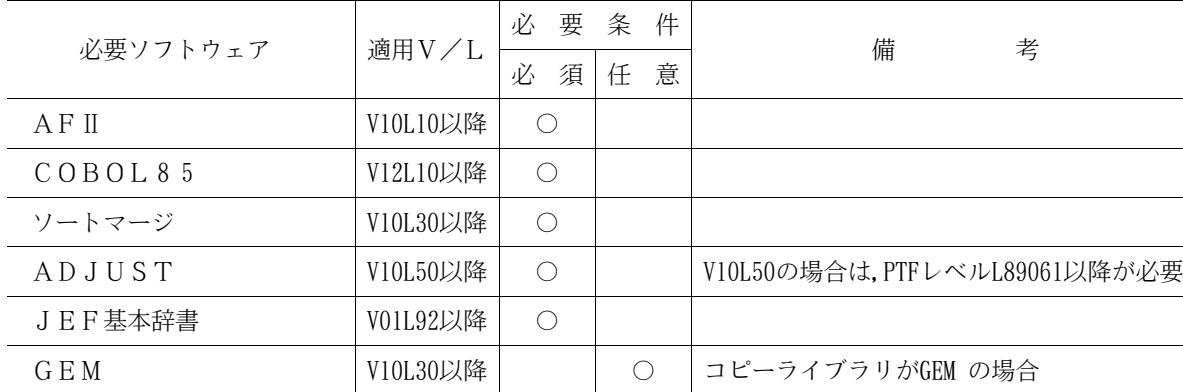

#### 7.入出力装置

- プリンタの対応機種は以下のとおり.ただし,水平スキップ機能と拡張印刷機構が必要である.
	- NLP : F6700D,F6700E,F6712E,F6715E,F6718C, F6718D,F6718K
	- CLP : F6722D,F6724C,F6724D

#### 8.提供媒体形式と内容

このソフトウェアで提供される媒体の内容は、表8.1 から表8.2 に示すとおりである.

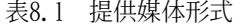

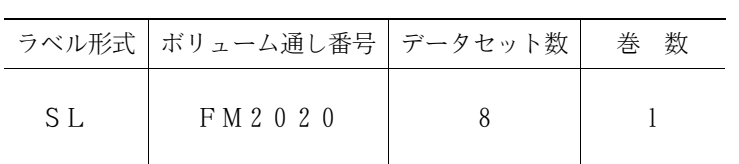

## 表8.2 提供媒体内容

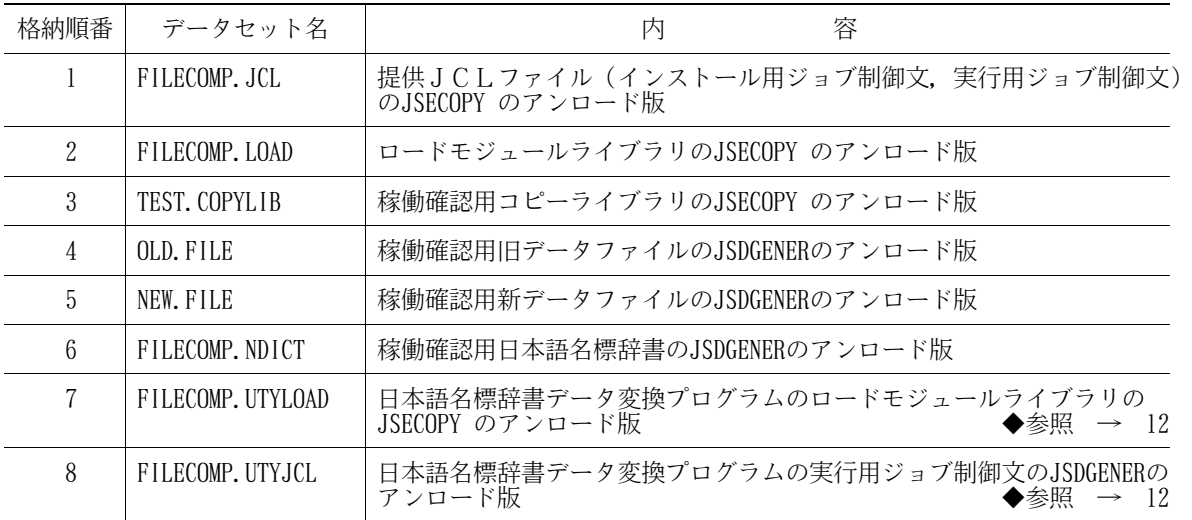

## 9.DASD所要量

このソフトウェアのインストレーションを完了したときのDASD所要量の見積りは表9.1 に示すとおりで ある.

```
表9.1 DASD所要量
```
単位は各々次のとおり. レコード長,ブロック長 : バイト ディレクトリ : ブロック DASD所要量 : トラック

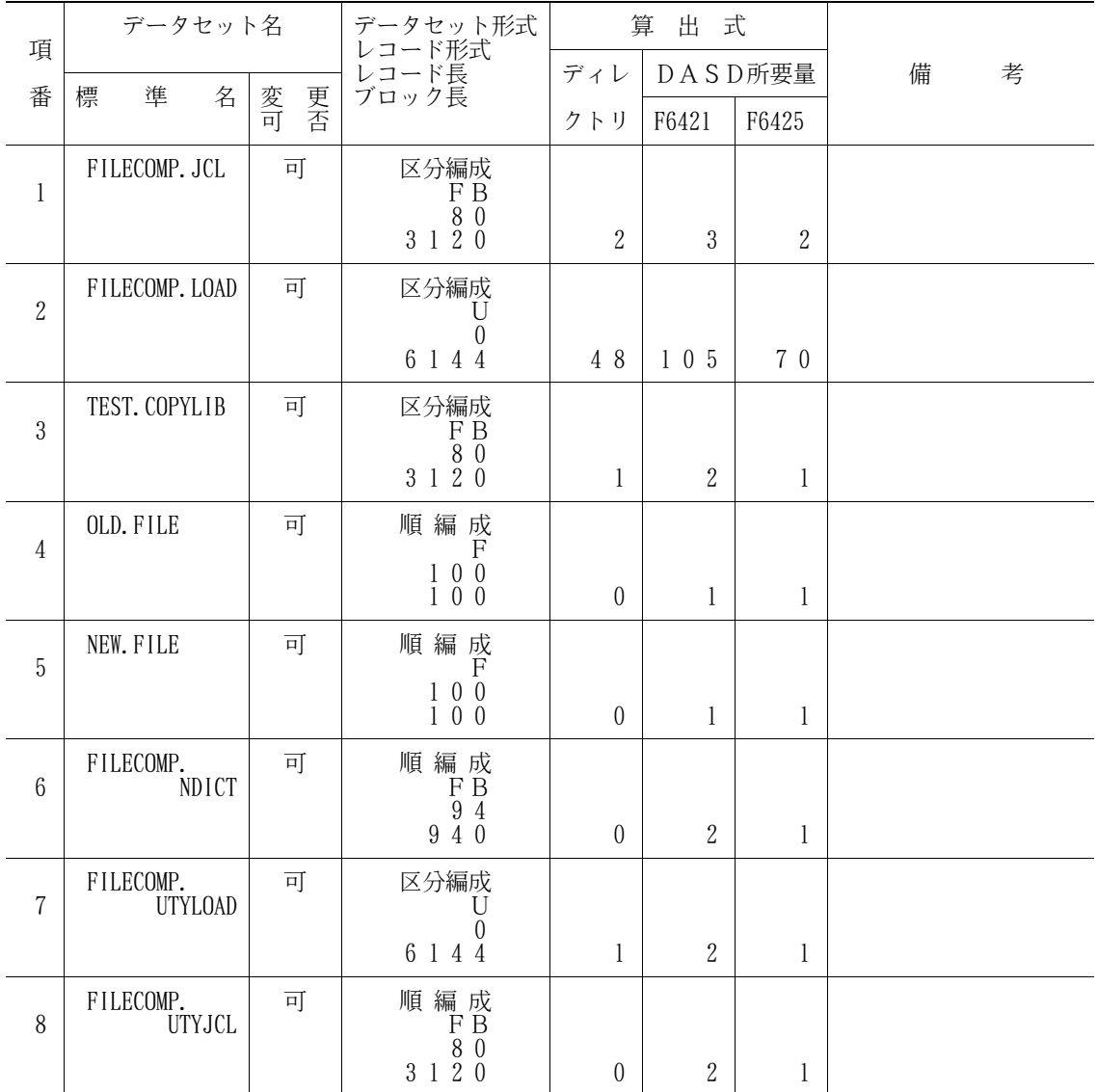

このソフトウェアをインストールするための手順を説明する. この章で使用しているDASD使用量は,すべてF6425換算である. インストール手順を図10.1に示す.

◆参照 →  $10.1$ インストール用 ジョブ制御文の ローディング DLIBの ◆参照 → 10.2 ⇒ → ネとし込み インストール用 ジョブ制御文の 修正と実行  $\mathbb{C}$ . . . . . . . . . . . . . . . . . . . . . . . . . ◆参照 →  $\frac{10.3}{\sqrt{10^{-4}}}$ 実行用ジョブ制 御文の修正 . . . . . 1 

図10.1 インストール手順

10.1 インストール用ジョブ制御文のローディング

インストール用ジョブ制御文は,提供JCLファイルのメンバとして提供している.

10.1.1 磁気テープ媒体からのローディング

磁気テープ媒体の提供JCLをローディングするジョブ制御文の例を図10.2に示す.下線部は修正箇所で ある.なお,下線が引かれていない部分でも,システムに合わせて装置名などを変更する.

| XXXXX, CLASS=H, MSGCLASS=R<br>DSN=N8UCAT, DTSP=SHR<br>DD<br>PGM=JSECOPY |  |
|-------------------------------------------------------------------------|--|
|                                                                         |  |
| DSN=FILECOMP. JCL, DISP= (OLD, PASS),<br>TNO 1<br>DD.                   |  |
| UNIT=MT, VOL=SER=FM2020, LABEL= $(01, SL)$                              |  |
| /0UT01<br>DSN=USER01. FILECOMP. JCL, DISP= (NEW, CATLG),<br>DD          |  |
| UNIT=SYSDA, VOL=SER=DASD01, SPACE= $(TRK, (2, 1, 2))$                   |  |
| $SYSOUT = *$                                                            |  |
| 'SYSIN<br>DD<br>*                                                       |  |
| <b>COPY</b><br>$INDD = IN01, OUTDD = OUT01$                             |  |
|                                                                         |  |
|                                                                         |  |
|                                                                         |  |

図10.2 磁気テープ媒体からローディングするジョブ制御文 (例)

- ① VF-FILECOMPの提供JCLファイル(インストール用ジョブ制御文,実行用ジョブ制御文) のデータセット名.
- 10.1.2 DVD媒体からのローディング

DVD媒体の提供JCLをローディングするジョブ制御文の例を図10.3に示す.下線部は修正箇所である. なお,下線が引かれていない部分でも,システムに合わせて装置名などを変更する.

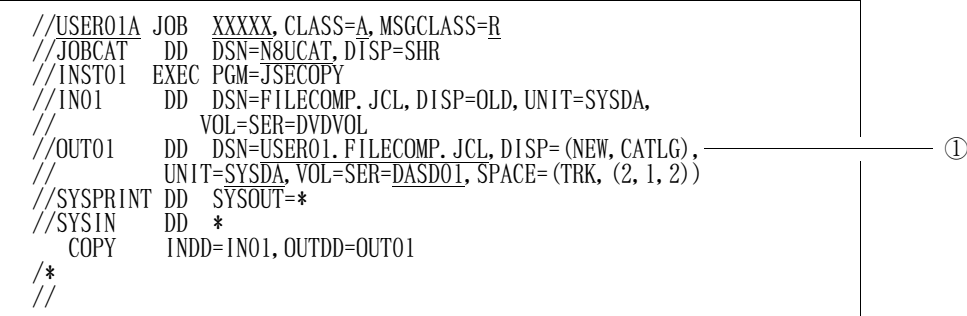

図10.3 DVD媒体からローディングするジョブ制御文 (例)

① VF-FILECOMPの提供JCLファイル(インストール用ジョブ制御文,実行用ジョブ制御文) のデータセット名.

[注意事項]

DVD媒体の内容はDASDに転送されていることが前提である.DVD媒体からDASDへの転送に ついては,DVD適用手順書を参照されたい.

10.2 インストール用ジョブ制御文の修正と実行

インストールするシステムに応じ、インストール用ジョブ制御文を修正し、実行する.

10.2.1 磁気テープ媒体からのインストール

磁気テープ媒体からインストールする場合のインストール用ジョブ制御文を図10.4に示す. 提供JCLフ ァイル中のメンバ名は'INSTALL'である.下線部は修正箇所を示す.なお,下線が引かれていない 部分でも,システムに合わせて装置名などを変更する.

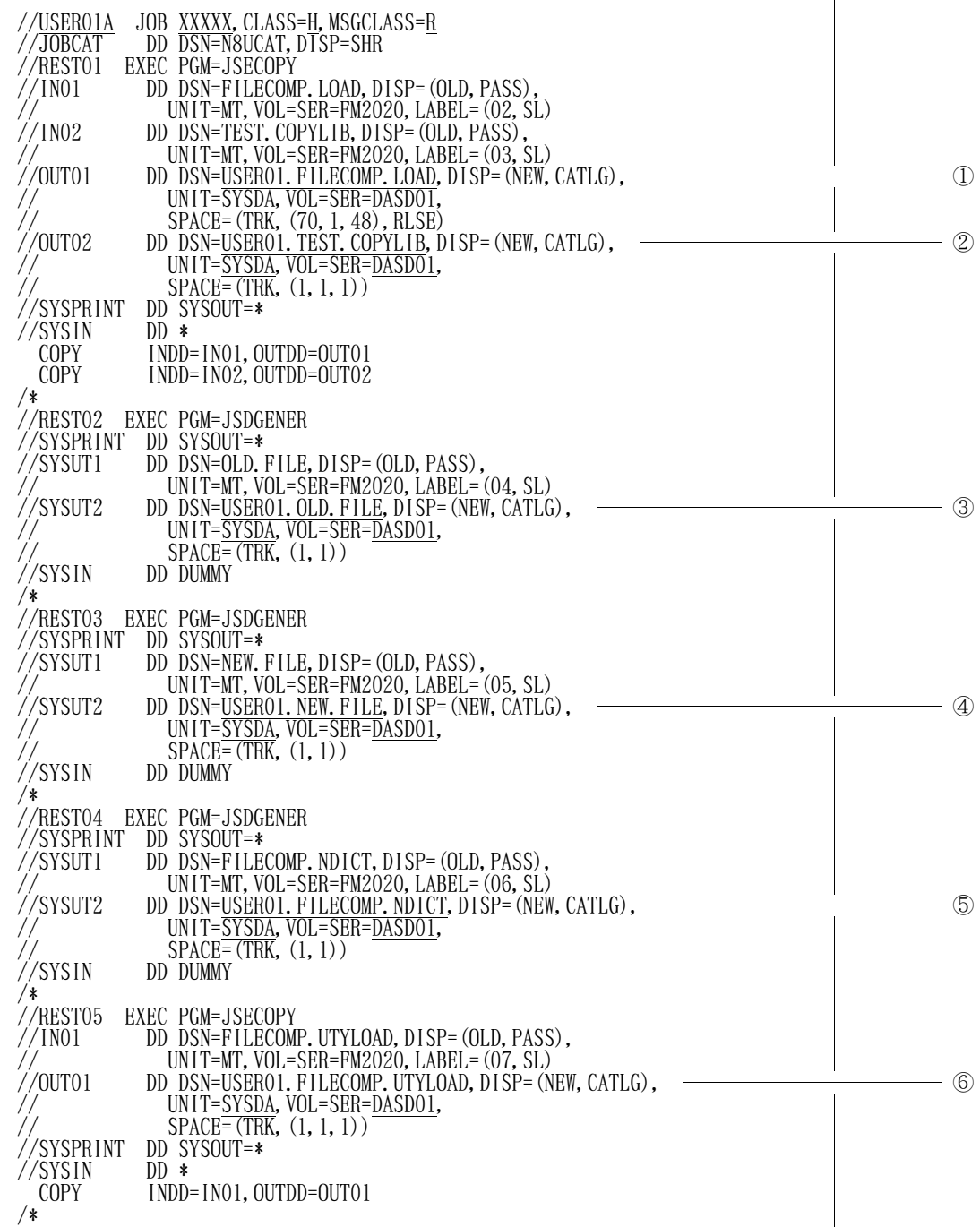

#### 図10.4 磁気テープ媒体からのインストール用ジョブ制御文 (続く)

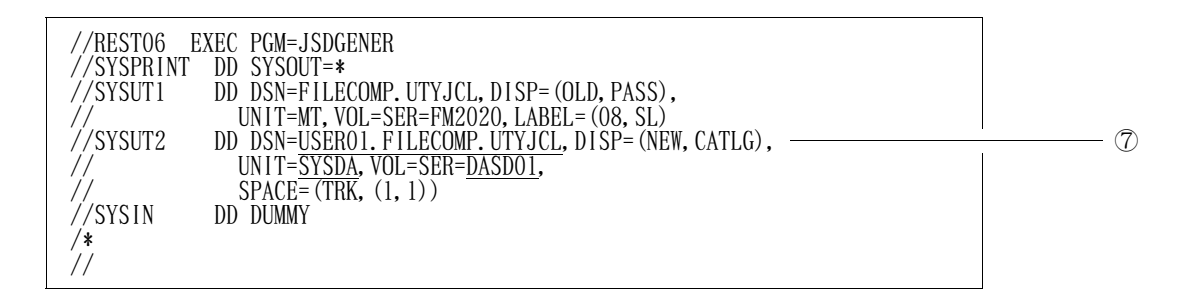

図10.4 磁気テープ媒体からのインストール用ジョブ制御文 (続き)

- ① VF-FILECOMPのロードモジュールライブラリのデータセット名.
- ② VF-FILECOMPの稼働確認用コピーライブラリのデータセット名.
- ③ VF-FILECOMPの稼働確認用旧データファイルのデータセット名.
- ④ VF-FILECOMPの稼働確認用新データファイルのデータセット名.
- ⑤ VF-FILECOMPの稼働確認用日本語名標辞書のデータセット名.
- ⑥ 日本語名標辞書データ変換プログラムのロードモジュールライブラリのデータセット名.
- ⑦ 日本語名標辞書データ変換プログラムの実行用ジョブ制御文のデータセット名.

10.2.2 DVD媒体からのインストール

DVD媒体からインストールする場合のインストール用ジョブ制御文を図10.5に示す. 提供JCLファイ ル中のメンバ名は'INSTALL2'である.下線部は修正箇所を示す.なお,下線が引かれていない部 分でも,システムに合わせて装置名などを変更する.

| //USER01A<br>JOB XXXXX, CLASS=A, MSGCLASS=R<br>DD DSN=N8UCAT, DISP=SHR<br>/JOBCAT<br>/RESTO1<br>EXEC PGM=JSECOPY<br>//IN01<br>DD DSN=FILECOMP. LOAD, DISP=OLD, UNIT=SYSDA,                                                                        |                |
|----------------------------------------------------------------------------------------------------|----------------|
| VOL=SER=DVDVOL<br>DD DSN=TEST. COPYLIB, DISP=OLD, UNIT=SYSDA,<br>//IN02<br>VOL=SER=DVDVOL<br>$\frac{1}{2}$<br>DD DSN=USER01. FILECOMP. LOAD, DISP= (NEW, CATLG),<br>//0UT01                                                                       | $\mathcal{L}$  |
| UNIT=SYSDA, VOL=SER=DASD01,<br>$\frac{1}{2}$<br>$\frac{1}{2}$<br>$SPACE = (TRK, (70, 1, 48), RLSE)$<br>DD DSN=USER01. TEST. COPYLIB, DISP= (NEW, CATLG),<br>//0UT02<br>UNIT=SYSDA, VOL=SER=DASD01,<br>$\frac{1}{2}$<br>$SPACE = (TRK, (1, 1, 1))$ | $\circled{2}$  |
| DD SYSOUT=*<br>'/SYSPRINT<br>//SYSIN<br>$DD$ *<br><b>COPY</b><br>$INDD = IN01, OUTDD = OUT01$<br><b>COPY</b><br>INDD=IN02, OUTDD=OUT02<br>/*                                                                                                    |                |
| EXEC PGM=JSDGENER<br>//REST02<br>//SYSPRINT<br>DD SYSOUT=*<br>//SYSUT1<br>DD DSN=OLD. FILE, DISP=OLD, UNIT=SYSDA,<br>VOL=SER=DVDVOL<br>//SYSUT2<br>DD DSN=USER01. OLD. FILE, DISP= (NEW, CATLG),                                                  | $\circled{3}$  |
| UNIT=SYSDA, VOL=SER=DASD01,<br>$\frac{1}{2}$<br>$SPACE = (TRK, (1, 1))$<br>$\frac{1}{2}$<br>//SYSIN<br>DD DUMMY<br>/*                                                                                                    |                |
| //REST03<br>EXEC PGM=JSDGENER<br>//SYSPRINT<br>DD SYSOUT=*<br>//SYSUT1<br>DD DSN=NEW. FILE, DISP=OLD, UNIT=SYSDA,                                                                                                    |                |
| VOL=SER=DVDVOL<br>//SYSUT2<br>DD DSN=USER01. NEW. FILE, DISP= (NEW, CATLG),<br>UNIT=SYSDA, VOL=SER=DASD01,<br>$\frac{1}{2}$<br>$SPACE = (TRK, (1, 1))$<br>//SYSIN<br>DD DUMMY<br>/*                                                               | $^{\circledA}$ |
|                                                                                                    |                |

図10.5 DVD媒体からのインストール用ジョブ制御文 (続く)

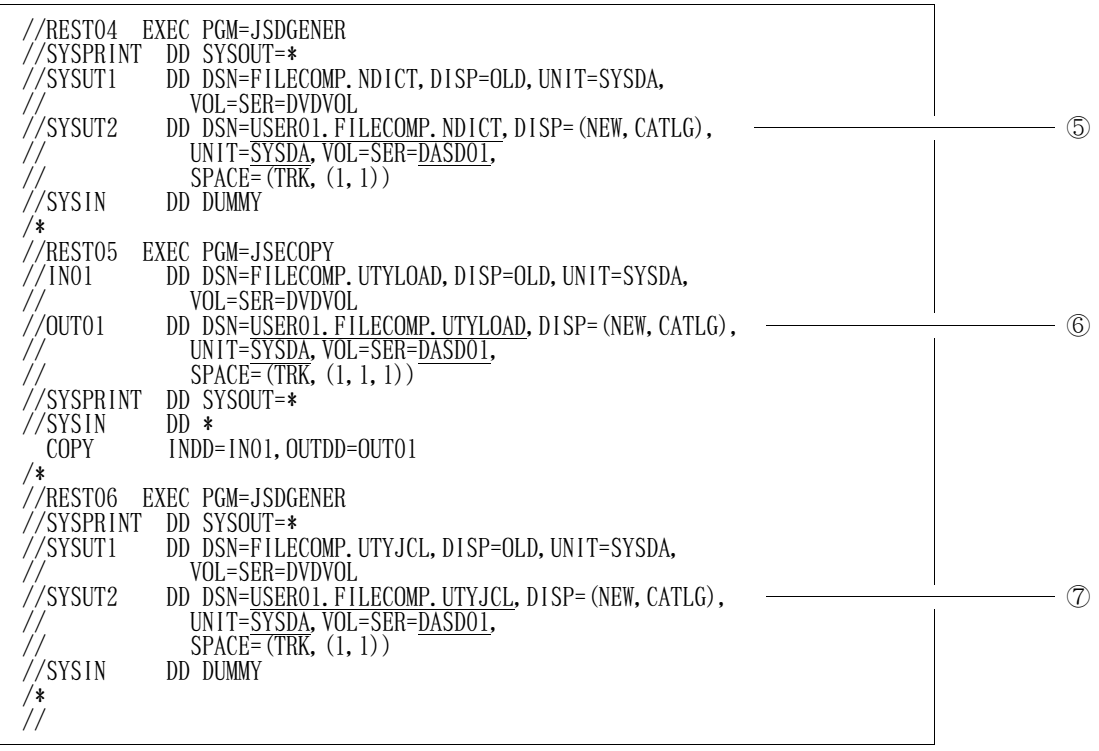

図10.5 DVD媒体からのインストール用ジョブ制御文 (続き)

- ① VF-FILECOMPのロードモジュールライブラリのデータセット名.
- ② VF-FILECOMPの稼働確認用コピーライブラリのデータセット名.
- ③ VF-FILECOMPの稼働確認用旧データファイルのデータセット名.
- ④ VF-FILECOMPの稼働確認用新データファイルのデータセット名.
- ⑤ VF-FILECOMPの稼働確認用日本語名標辞書のデータセット名.
- ⑥ 日本語名標辞書データ変換プログラムのロードモジュールライブラリのデータセット名.
- ⑦ 日本語名標辞書データ変換プログラムの実行用ジョブ制御文のデータセット名.

10.3 実行用ジョブ制御文の修正

このソフトウェアを稼動させるためのジョブ制御文を修正する. なお,下線が引かれていない部分でも, システムに合わせて装置名などを変更する.

10.3.1 ファイル比較チェックリスト(コピー句形式)出力用ジョブ制御文の修正

ファイル比較チェックリスト(コピー句形式)出力用ジョブ制御文を図10.6に示す.提供JCLファイルの メンバは'FCHECK1'である.

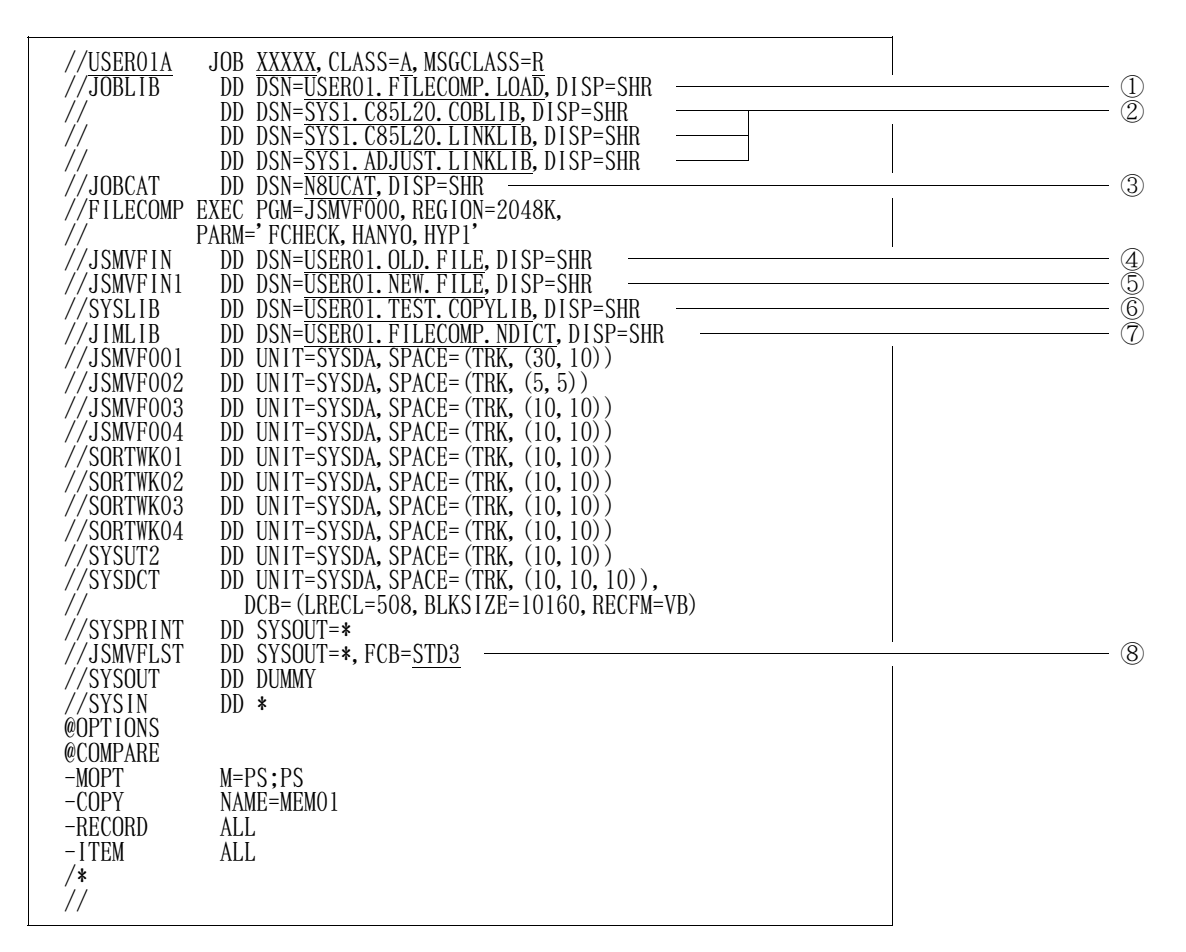

図10.6 ファイル比較チェックリスト(コピー句形式)出力用ジョブ制御文

- ① VF-FILECOMPのロードモジュールライブラリを指定する.
- ② COBOL85コンパイラ,COBOL85ライブラリ,ADJUSTなどの必要プログラムのライブ ラリを指定する.ただし,認定ライブラリとなっているものは,指定してはならない.

注) ADJUSTロードモジュールライブラリには、動的結合用のトランジェントライブラリを指定する こと.

- ③ ユーザカタログを指定する.
- ④ 入力元の旧データファイルを指定する.
- ⑤ 入力元の新データファイルを指定する.
- ⑥ 入力元のコピーライブラリを指定する.
- ⑦ 実行時オプションでHANYO指定時に,日本語名標辞書を指定する.
- ⑧ 用紙制御イメージ識別子は,8LPIのものを指定する.

10.3.2 ファイル比較チェックリスト(ダンプ形式)出力用ジョブ制御文の修正

ファイル比較チェックリスト(ダンプ形式)出力用ジョブ制御文を図10.7に示す.提供JCLファイルのメ ンバは'FCHECK2'である.

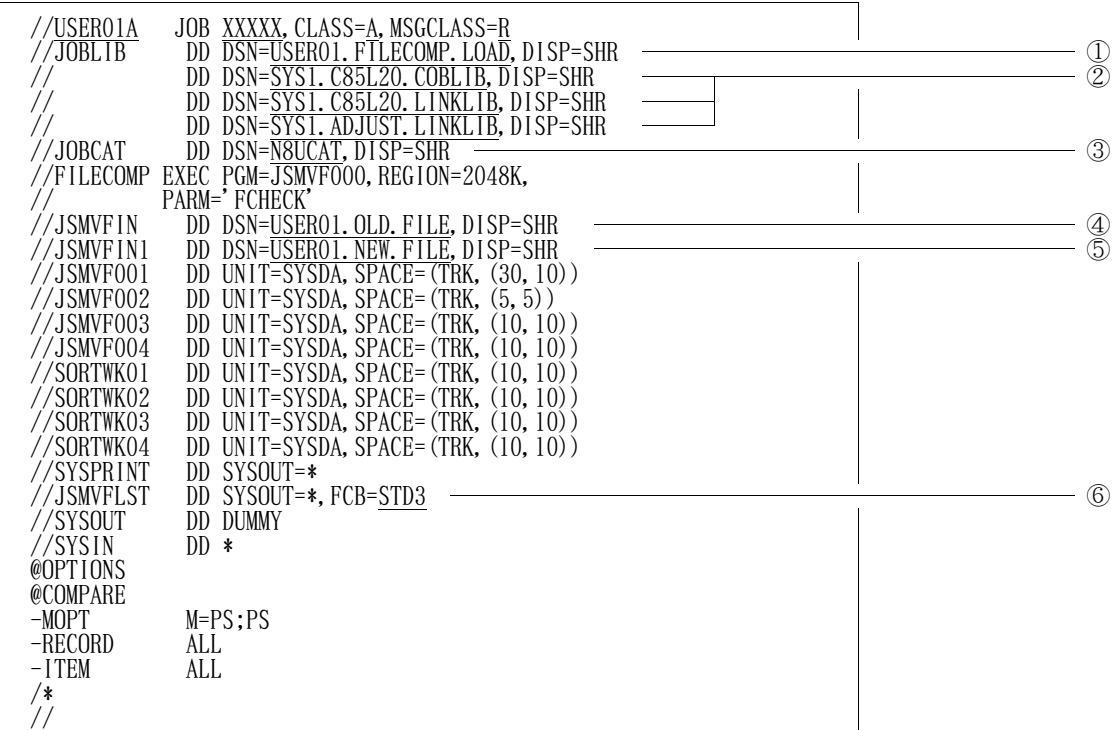

図10.7 ファイル比較チェックリスト(ダンプ形式)出力用ジョブ制御文

- ① VF-FILECOMPのロードモジュールライブラリを指定する.
- ② COBOL85コンパイラ,COBOL85ライブラリ,ADJUSTなどの必要プログラムのライブ ラリを指定する.ただし,認定ライブラリとなっているものは,指定してはならない.

注)ADJUSTロードモジュールライブラリには,動的結合用のトランジェントライブラリを指定する こと.

- ③ ユーザカタログを指定する.
- ④ 入力元の旧データファイルを指定する.
- ⑤ 入力元の新データファイルを指定する.
- ⑥ 用紙制御イメージ識別子は,8LPIのものを指定する.

10.3.3 抽出レコードファイル出力用ジョブ制御文の修正

抽出レコードファイル出力用ジョブ制御文を図10.8に示す.提供JCLファイルのメンバは'SELECT 'である.

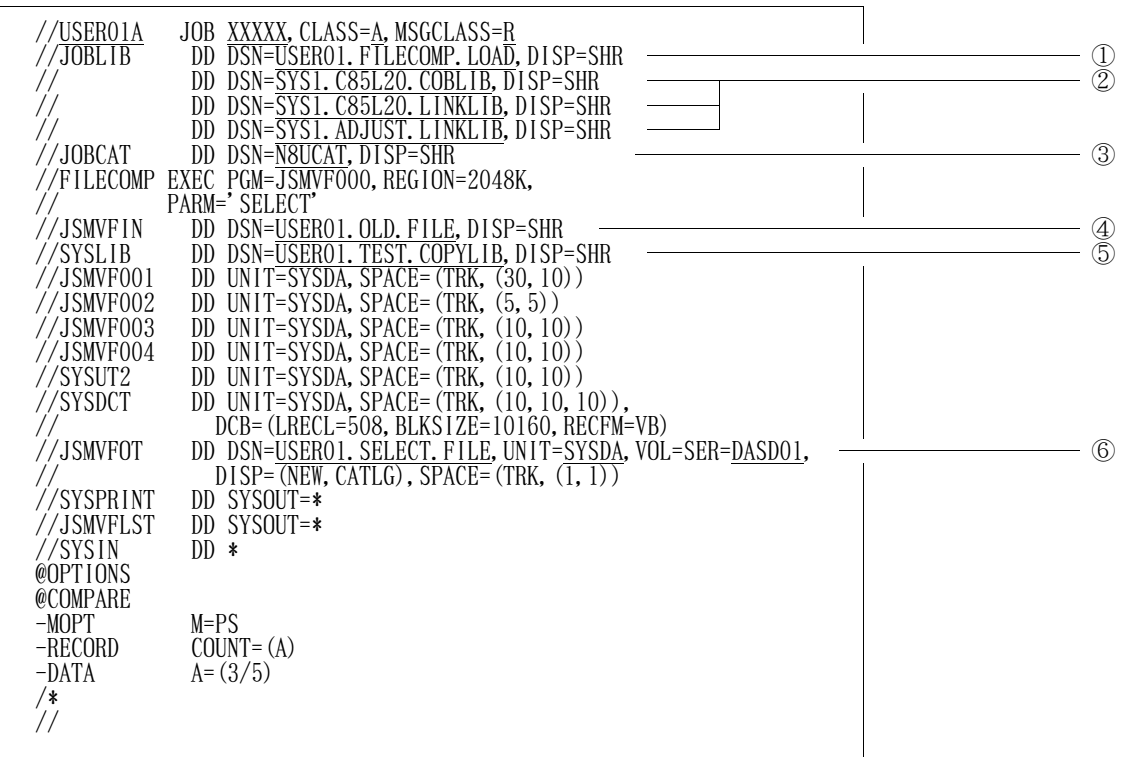

図10.8 抽出レコードファイル出力用ジョブ制御文

- ① VF-FILECOMPのロードモジュールライブラリを指定する.
- ② COBOL85コンパイラ,COBOL85ライブラリ,ADJUSTなどの必要プログラムのライブ ラリを指定する.ただし,認定ライブラリとなっているものは,指定してはならない.
- 注)ADJUSTロードモジュールライブラリには,動的結合用のトランジェントライブラリを指定する こと.
- ③ ユーザカタログを指定する.
- ④ 入力元のデータファイルを指定する.
- ⑤ コピー句を使用する場合は,入力元のコピーライブラリを指定する.
- ⑥ 抽出レコードファイルを指定する.

11.稼動確認

このソフトウェアの稼動確認の方法を説明する.

11.1 ファイル比較チェックリスト (コピー句形式)出力機能の稼動確認 提供JCLファイルのメンバ'FCHECK1'を修正し,実行する.実行後このジョブ制御文で出力し たドキュメントが図11.1と同じであることを確認する.

当ジョブは、不一致レコードが検出され、最大重大度コード=04で完了する.

・ジョブ制御文の修正

稼働確認のためのジョブ制御文の修正箇所を説明する.説明以外の箇所は"10.3 実行用ジョブ制御文の 修正"で修正した内容と同じである.

- PARMパラメタに実行時オプション'FCHECK,HANYO,HYP1'を指定する.
- 入力元の旧データファイルに提供旧データファイルのデータセット名を指定する.
- 入力元の新データファイルに提供新データファイルのデータセット名を指定する.
- 入力元のコピーライブラリに提供コピーライブラリのデータセット名を指定する.
- JIMLIB DD文に提供日本語名標辞書のデータセット名を指定する.
- SYSIN制御文に@OPTIONS制御文と@COMPARE制御文を指定し,-MOPT(メンバ 選択)補助制御文に 'M=PS;PS'を指定する. さらに, -COPY (コピー句選択)補助制御文に 'NAME=MEM01'を指定する. さらに, -RECORD (レコード選択)補助制御文と-ITE M(比較範囲指示)補助制御文に'ALL'を指定する.

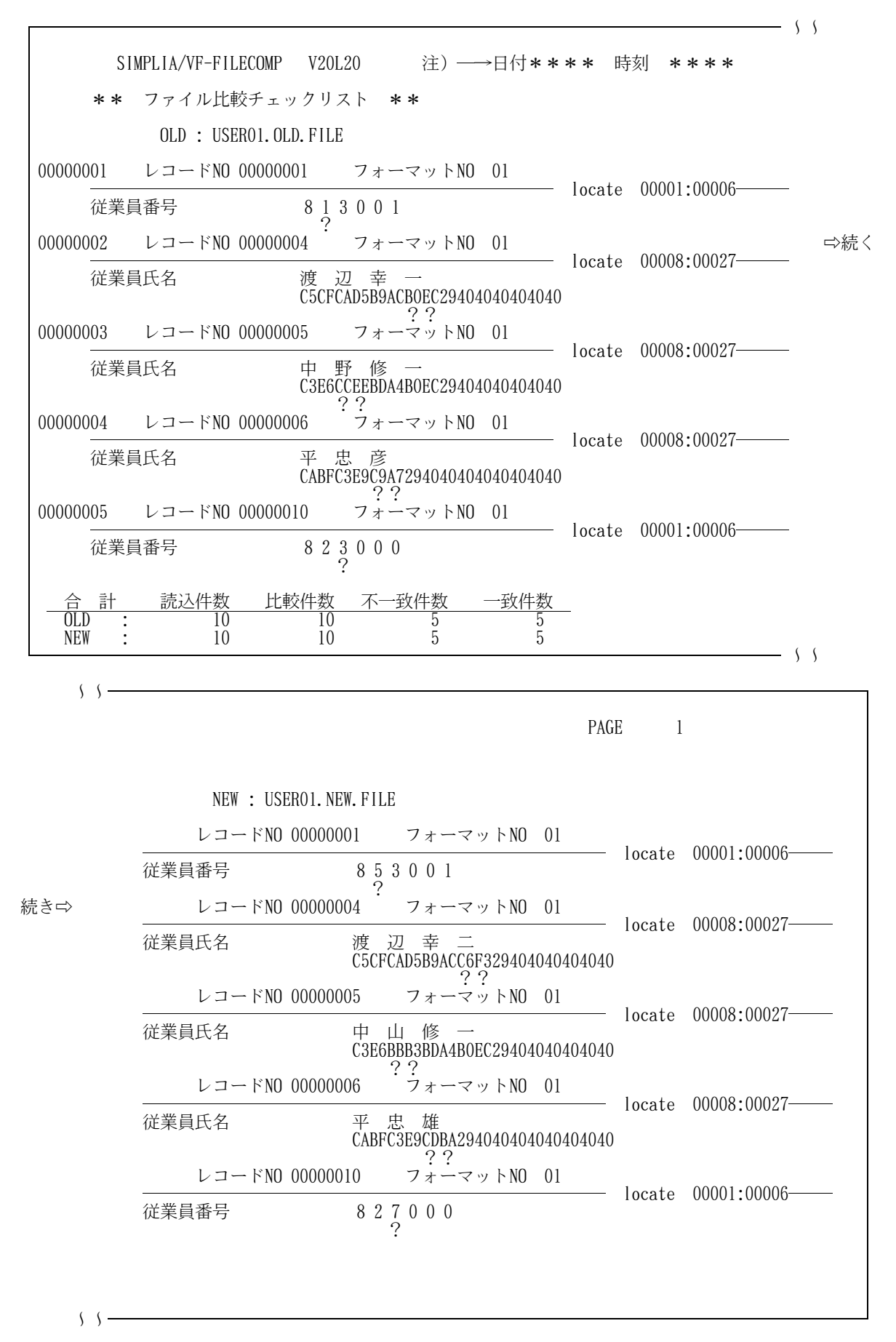

(注) 日付・時刻には,ファイル比較チェックリストを出力した日付・時刻が出力される. 図11.1 ファイル比較チェックリスト(コピー句形式)出力機能のドキュメント

11.2 ファイル比較チェックリスト(ダンプ形式)出力機能の稼動確認

提供JCLファイルのメンバ'FCHECK2'を修正し,実行する.実行後このジョブ制御文で出力し たドキュメントが図11.2と同じであることを確認する.

当ジョブは,不一致レコードが検出され,最大重大度コード=04で完了する.

・ジョブ制御文の修正

稼働確認のためのジョブ制御文の修正箇所を説明する.説明以外の箇所は"10.3 実行用ジョブ制御文の 修正"で修正した内容と同じである.

- PARMパラメタに実行時オプション'FCHECK'を指定する.
- 入力元の旧データファイルに提供旧データファイルのデータセット名を指定する.
- 入力元の新データファイルに提供新データファイルのデータセット名を指定する.
- ー SYSIN制御文に@OPTIONS制御文と@COMPARE制御文を指定し、一MOPT(メンバ 選択)補助制御文に 'M=PS:PS'を指定する. さらに, -RECORD (レコード選択)補助制御 文と-ITEM (比較範囲指示)補助制御文に 'ALL'を指定する.

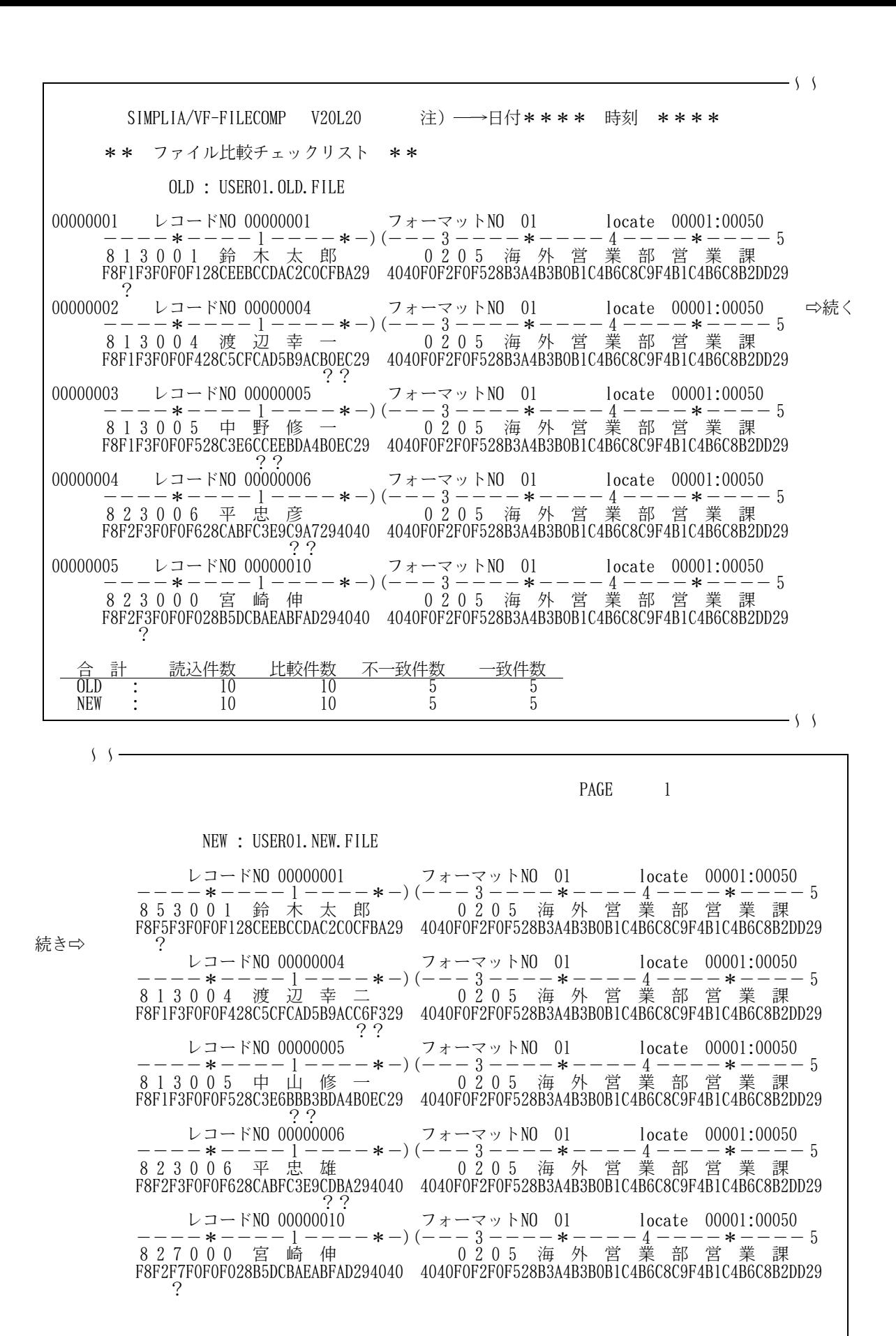

(注) 日付・時刻には,ファイル比較チェックリストを出力した日付・時刻が出力される.

 $\langle \rangle$   $\langle -$ 

図11.2 ファイル比較チェックリスト(ダンプ形式)出力機能のドキュメント

#### 11.3 抽出レコードファイル出力機能の稼動確認

提供JCLファイルのメンバ'SELECT'を修正し,実行する.実行後このジョブ制御文で出力した ドキュメントが図11.3と同じであること.抽出レコードファイルの編成,レコード形式,レコード長,ブロ ック長が, 入力元データファイルと同じであることを確認する.

・ジョブ制御文の修正

稼働確認のためのジョブ制御文の修正箇所を説明する.説明以外の箇所は"10.3 実行用ジョブ制御文の 修正"で修正した内容と同じである.

- PARMパラメタに実行時オプション'SELECT'を指定する.
- 入力元のデータファイルに提供旧データファイルのデータセット名を指定する.
- SYSIN制御文に@OPTIONS制御文と@COMPARE制御文を指定し、一MOPT(メンバ 選択)補助制御文に'M=PS'を指定する. さらに, -RECORD (レコード選択)補助制御文に' COUNT=(A)'を指定する.さらに,-DATA(実値宣言)補助制御文に'A=(3/5)'を 指定する.

SIMPLIA/VF-FILECOMP V20L20 注)→日付\*\*\*\* 時刻 \*\*\*\* PAGE 1 \*\* トータルリスト \*\* 読込件数 10 書込件数 5

(注) 日付・時刻には,トータルリストを出力した日付・時刻が出力される. 図11.3 抽出レコードファイル出力機能のドキュメント

12. 日本語名標辞書データ変換プログラム

このプログラムはCOBOL85 DFの順アクセス形式の日本語名標辞書を使用している利用者のために 提供するものであり、順アクセス形式からランダムアクセス形式(ADJUSTの日本語ファイル編集ユーテ ィリティで作成する日本語項目変換辞書の形式)に日本語名標辞書の作成データを変換するものである.

提供媒体の格納番号7でロードモジュールを,格納番号8で実行用ジョブ制御文を提供している.

COBOL85 DFの順アクセス形式の日本語名標辞書を使用している利用者は,このプログラムで変換 した作成データから、ADJUSTの日本語ファイル編集ユーティリティでランダムアクセス形式の日本語名 標辞書を再作成して,本ソフトウェアで使用されたい.

12.1 フォーマットの変換方法

本プログラムを使用した場合に,日本語名標辞書の作成データがどのように変換されるかを,図12.1に示 し,各フィールドについて説明する.なお,本ソフトウェアで使用可能な日本語名標辞書の形式の詳細につ いては, 適用マニュアルを参照されたい. → → → → → → → → → 【1】付録D

#### 【変換前】 レコード長: 120バイト

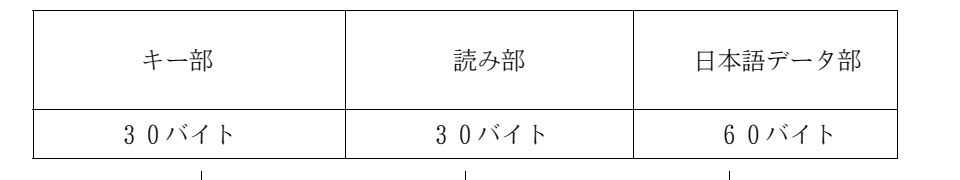

【変換後】 レコード長:124バイト↓ ↓ ↓

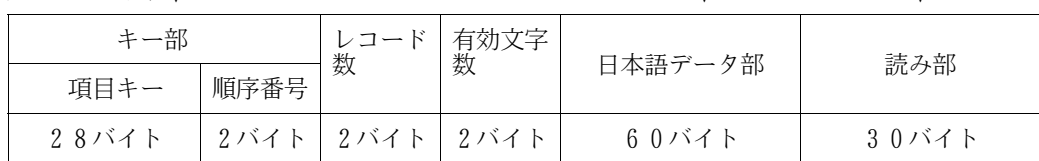

図12.1 フォーマットの変換方法

- 1) キー部
	- 項目キー

変換前の30バイトのキーの後ろ2バイトを切り捨てて,28バイトの項目キーに設定される.

- 順序番号 順序番号に'01'が設定される.
- 2) レコード数

レコード数に'01'が設定される.

3) 有効文字数

有効文字数に'30'が設定される.

4) 日本語データ部

変換前の日本語データ部の内容がそのまま設定される.

5) 読み部

変換前の読み部の内容がそのまま設定される.

12.2 日本語名標辞書再作成のジョブフロー

本プログラムを使用して,日本語名標辞書を再作成する場合のジョブフローを図12.2に示す.

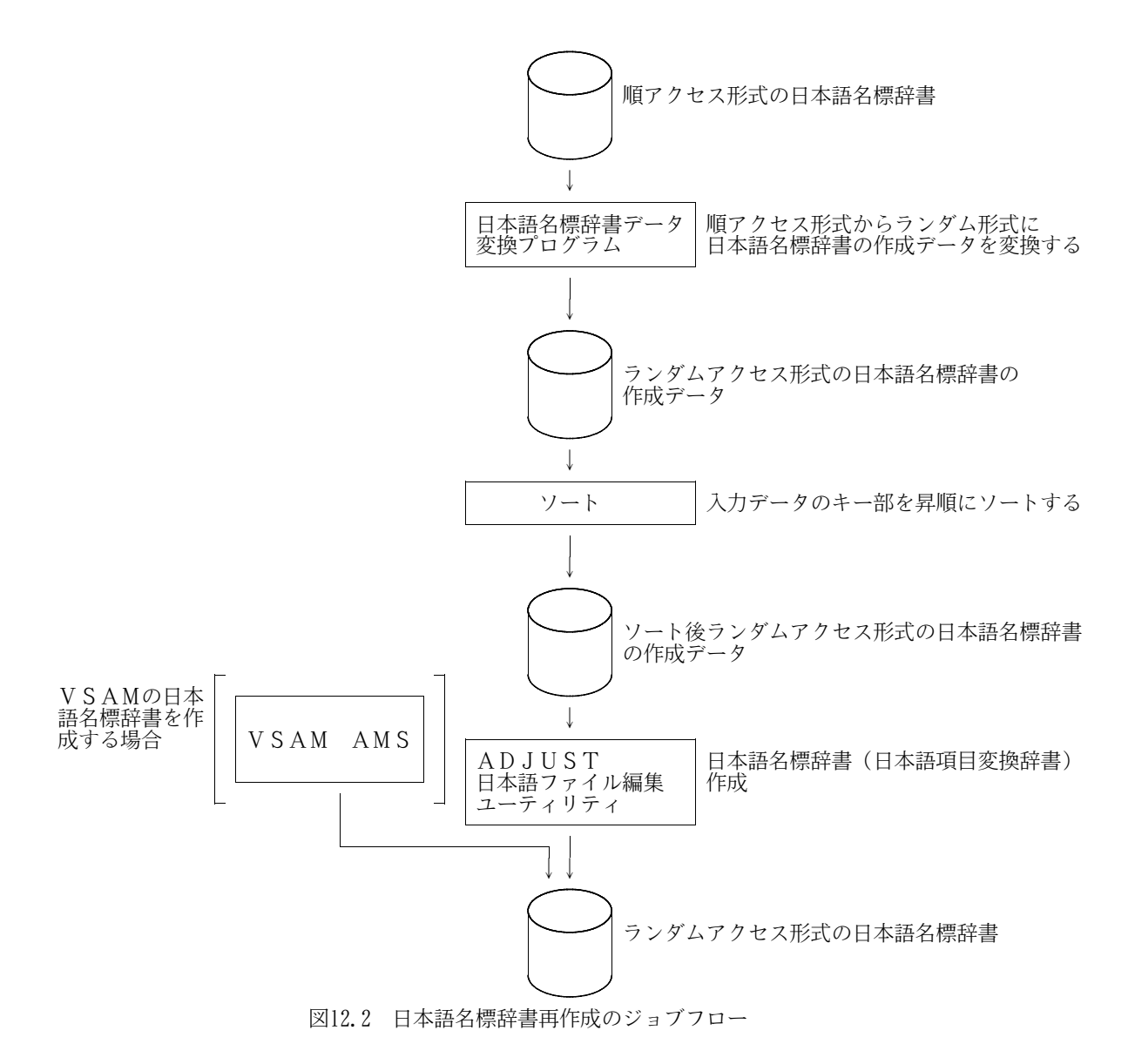

12.3 実行用ジョブ制御文

日本語名標辞書データ変換プログラムのジョブ制御文を図12.3に示し、説明する.

下線部は変更箇所であり,図中の項番は説明中の項番に対応する.なお,下線が引かれていない部分でも, システムに合わせて装置名などを変更する.

日本語名標辞書をVSAMで作成しない場合は,KQCAMS1 のステップは実行しなくてよい.

| //USER01A<br>JOB CLASS=A, MSGCLASS=R                                              |                   |
|-----------------------------------------------------------------------------------|-------------------|
| 日本語名標辞書<br>//*<br>再創成                                                             | *                 |
|                                                                                   |                   |
| //JOBLIB<br>DD DSN=USERO1.FILECOMP.UTYLOAD.DISP=SHR —                             |                   |
| DD DSN=SYS1. C85L20. LINKLIB, DISP=SHR                                            | (2)               |
| DD DSN=SYS1.ADJUST.LINKLIB.DISP=SHR<br>//                                         |                   |
| DD DSN=N8UCAT. DISP=SHR<br>//JOBCAT                                               |                   |
| CLUSTER<br>DEFINE<br>//*                                                          | *                 |
|                                                                                   |                   |
| EXEC PGM=KQCAMS, REGION=960K<br>//KQCAMS1                                         |                   |
| //SYSPRINT DD SYSOUT=*                                                            |                   |
| //SYSIN<br>$DD$ *                                                                 |                   |
| DEF<br><b>CLUSTER</b>                                                             |                   |
| (NAME (USERO1. RAN. NDICT)<br>INDEXED                                             | $\left( 4\right)$ |
| UNIQUE                                                                            |                   |
| KEYS (30 0)                                                                       |                   |
| IMBED                                                                             |                   |
| VOLUMES (DASD01)                                                                  | (5)               |
| $\overline{\phantom{0}}$<br>REPLICATE                                             |                   |
| TRACKS (5)                                                                        | (6)               |
| $\overline{\text{RECORDSIZE}}(124\ 124))$<br>DATA                                 |                   |
| (NAME (USERO1. RAN. NDICT. DATA) )                                                | (7)               |
| INDEX                                                                             |                   |
| (NAME (USERO1, RAN, NDICT, IDX))                                                  | (8)               |
| $//*$                                                                             |                   |
|                                                                                   |                   |
| 日本語名標辞書<br>- 入力データ変換JCL<br>//**                                                   | *                 |
| 順アクセス→ランダムアクセス<br>//**                                                            | *                 |
| //STEP1<br>EXEC.<br>PGM=JSMVDICT                                                  |                   |
| DSN=USER01. JUN. NDATA, DISP=SHR<br>//JSMVJUN<br>DD.                              | $\circled{9}$     |
| $DSN = \sqrt{\&RAN, DISP = (PASS)}$ , UNIT=SYSDA,<br>//JSMVRAN<br>DD.             |                   |
| $DCB = (RECFM = FB, LRECL = 124, BLKS1ZE = 1240)$ ,<br>//                         |                   |
| $SPACE = (TRK, (50, 10))$                                                         | (10)              |
| //SYSOUT<br>SYSOUT=*<br>DD                                                        |                   |
| //*                                                                               |                   |
| //**<br>ソート                                                                       | *                 |
|                                                                                   |                   |
| //SORT1<br>EXEC<br>PGM=SORT, REGION=1024K                                         |                   |
| //SYSOUT<br>DD<br>$SYSOUT = *$                                                    |                   |
| DSN=&&RAN, DISP= (OLD, DELETE), UNIT=SYSDA<br>//SORTIN<br>DD                      |                   |
| DSN=&&FILCMP, DISP=(, PASS), UNIT=SYSDA,<br>//SORTOUT<br>DD                       |                   |
| $SPACE = (TRK, (50, 10))$ ,<br>$DCB = (RECFM = FB, LRECL = 124, BLKS IZE = 1240)$ | (10)              |
| //SORTWKO1 DD<br>UNIT=SYSDA, SPACE= $(CYL, (10, 20))$                             |                   |
| //SORTWK02 DD<br>UNIT=SYSDA, SPACE= $(\overline{CYL}$ , $(10, 20))$               |                   |
| //SORTWK03 DD<br>UNIT=SYSDA, SPACE= $(\overline{CYL}, (10, 20))$                  |                   |
| //SYSIN<br>DD<br>*                                                                |                   |
| SORT<br>$FIELDS = (1, 30, CH, A)$                                                 |                   |
| $//*$                                                                             |                   |

図12.3 日本語名標辞書データ変換プログラムのジョブ制御文例(続く)

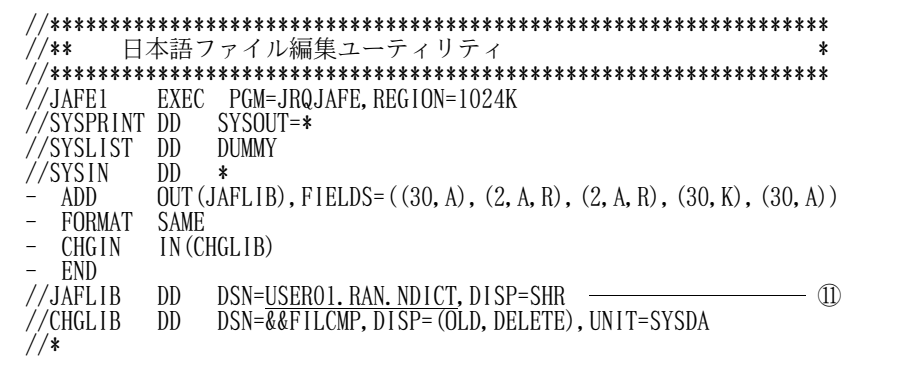

図12.3 日本語名標辞書データ変換プログラムのジョブ制御文例(続き)

- ① 日本語名標辞書データ変換プログラムのロードモジュールが格納されているデータセット名を指定す る.
- ② COBOL85およびADJUSTのライブラリを指定する.認定ライブラリとなっている場合は, 指定してはならない. 注)ADJUSTは動的結合用のトランジェントライブラリを指定すること.
- ③ 必要に応じてユーザカタログを指定する.
- ④ ランダムアクセス形式の日本語名標辞書のクラスタ名を指定する.
- ⑤ VSAMの日本語名標辞書を作成するボリューム通し番号を指定する.
- ⑥ ランダムアクセス形式の日本語名標辞書のVSAMデータセット名の割当て容量を指定する.
- ⑦ ランダムアクセス形式の日本語名標辞書のデータ部名を指定する.
- ⑧ ランダムアクセス形式の日本語名標辞書のインデックス部名を指定する.
- ⑨ 順アクセス形式の日本語名標辞書の作成データセット名を指定する.
- ⑩ ランダムアクセス形式の日本語名標辞書の作成データセット名の割当て容量を指定する.
- ⑪ ランダムアクセス形式の日本語名標辞書のデータセット名を指定する.

VSAMの場合は,④のクラスタ名を指定し,順編成のランダムアクセス形式の日本語名標辞書を作 成する場合は、レコードが124バイトの固定長ブロック化形式のデータセット名を指定する.

12.4 注意事項

本プログラムの使用上の注意事項を説明する.

- キー部のデータに重複しているものがあるなど入力元の順アクセス形式の日本語名標辞書の作成デー タに不備があっても,本プログラムはチェックおよびエラー処理を行わないので,そのまま変換される.
- ランダムアクセス形式の日本語名標辞書の項目キーは28バイト以内でなければならないので,順ア クセス形式の日本語名標辞書の作成データのキー部に29バイト以上のデータがある場合,29バイト 以降が切り捨てて変換される.

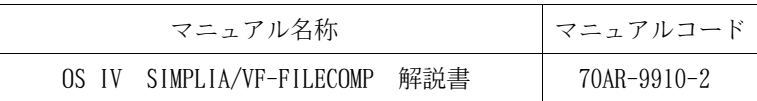

| 項番 | ページ | 行・位置                                                                                                    | 旧 記 述 (誤)               | 新 記 述 (正)                                                                                                    |
|----|-----|----------------------------------------------------------------------------------------------------|-------------------------|----------------------------------------------------------------------------------------------------|
| 1  | 19  | 1.4.2 必要データ<br>セット一覧<br>表1.2 データセッ<br>ト一覧                                                                        | 作業用ワークデータセット 3~4 の属性を変更 | ▶参照 $\rightarrow$ 13.1                                                                                                    |
| 2  | 21  | 1.4.4 DASD<br>容量見積り<br>表1.4 DASD容量見<br>積り                                                                        | 作業用ワークデータセット 3~4 の属性を変更 | ◆参照 → 13.2                                                                                                    |
| 3  | 22  | 1.4.5 制限事項 ·<br>注意事項                                                                                             | (記述追加)                  | c)入力ファイルに関して<br>1)同一キーを意識した比較に<br>て指定できる入力ファイル<br>のレコード長は、最大4000<br>バイト (RDW含む) である.<br>2)入力ファイルにリストファ<br>イルを指定した場合,コピ<br>ー句形式で複数のフォーマ<br>ットを指定することはでき<br>ない. また、リストファイ<br>ルでコピー句を指定する場<br>合は,制御文字部分を含ま<br>ないコピー句を指定する. |
| 4  | 55  | 3.2.4.4 $-$ COP<br>Y (コピー句選択<br>)補助制御文<br>[記述形式]                                                                 | -COPY補助制御文の記述形式を変更      | ◆参照 → 13.3                                                                                                    |
|    | 128 | 3.4.4.4 $-$ COP<br>Y (コピー句選択<br>)補助制御文<br>[記述形式]                                                                 |                         |                                                                                                    |
| 5  | 56  | 3.2.4.4 $-$ COP<br>Y (コピー句選択<br>)補助制御文<br><フォーマットの<br>指定>                                                        | FORMオペランドの説明を変更         | ◆参照 → 13.4                                                                                                    |
|    | 128 | 3.4.4.4 $-$ COP<br>Y (コピー句選択<br>) 補助制御文<br><フォーマットの<br>指定>                                                       |                         |                                                                                                    |
| 6  | 56  | 3.2.4.4 $-$ COP<br>Y (コピー句選択<br>) 補助制御文<br><redefines 句を<br="">含むコピー句のフ<br/>オーマット指定&gt;</redefines>              | REDEFオペランドの説明を変更        | ◆参照 → 13.5                                                                                                    |
|    | 129 | 3.4.4.4 – $\overline{C}$ O P<br>Y (コピー句選択<br>) 補助制御文<br><redefines 句を<br="">含むコピー句のフ<br/>−−マット指定&gt;</redefines> |                         |                                                                                                    |

表13.1 適用マニュアルの正誤表(続く)

表13.1 適用マニュアルの正誤表(続く)

| 項番     | ページ       | 行・位置                                                                                       | 旧 記 述 (誤)                                                                                                    | 述 (正)<br>新<br>記                                                                                                    |
|--------|-----------|--------------------------------------------------------------------------------------------|----------------------------------------------------------------------------------------------------|----------------------------------------------------------------------------------------------------|
| 7      | 67<br>131 | $3.2.4.5 - REC$<br>ORD (レコード<br>選択)補助制御文<br>3.4.4.5 $-REC$<br>ORD (レコード                    | なお, 当補助制御文は複数個<br>記述することができる。ただし<br>、省略することはできない.                                                                                      | 当補助制御文は省略すること<br>はできない. なお、複数個記述<br>できるのは、マルチフォーマッ<br>ト指定時のCONDオペランドおよ<br>びALLオペランドである.                                                    |
| 8      | 106       | 選択)補助制御文<br>3. 3. 4. 4 $-$ R E C                                                           | なお, 当補助制御文は複数個                                                                                                    | 当補助制御文は省略すること                                                                                                    |
|        |           | ORD (レコード<br>選択)補助制御文                                                                      | 記述することができる。ただし<br>,省略することはできない.                                                                                                    | はできない. なお、複数個記述<br>できるのは、CONDオペランドを<br>指定した場合のみである.                                                                                        |
| 9      | 70        | $3.2.4.5 - REC$<br>ORD (レコード<br>選択)補助制御文<br><レコード件数に                                       | 2) 仮名-5= (旧開始レコード<br>件数:新開始レコード件数/比<br>較レコード件数)                                                                                        | 仮名-5=(旧開始レコード<br>2)<br>件数:新開始レコード件数/比<br>較レコード件数)                                                                                          |
|        | 107       | よる比較の指定><br>3.3.4.4 $-$ REC<br>ORD (レコード<br>選択)補助制御文<br><レコード件数に<br>よる比較の指定>               | 旧開始レコード件数には,旧<br>データファイルの比較を開始す<br>るレコードを新開始レコード件<br>数には、新データファイルの比<br>較を開始するレコードを先頭レ<br>コードからの相対レコード件数<br>で指定する. 値は 1~99999 で<br>ある.  | 旧開始レコード件数には旧デ<br>ータファイルの比較を開始する<br>レコードを、新開始レコード件<br>数には新データファイルの比較<br>を開始するレコードを、先頭レ<br>コードからの相対レコード件数<br>で指定する. 値は 1~99999999<br>である.    |
|        |           |                                                                                            | 比較レコード件数には、比較<br>するレコード件数を指定する.<br>値は 1~99999 である.                                                                                     | 比較レコード件数には、比較<br>するレコード件数を指定する.<br>値は 1~99999999である.                                                                                       |
| $1\,0$ | 72        | $3.2.4.5 - REC$<br>ORD (レコード<br>選択)補助制御文<br><同一キーによる<br>比較の指定>                             | 2) 仮名-6= (開始キー位置/<br>キー長)<br>開始キー位置とキー長の値は<br>, 開始キー位置+キー長−1 ≦<br>4000にする.                                                             | 2) 仮名-6= (開始キー位置/<br>キー長)<br>開始キー位置とキー長の値は<br>開始キー位置+キー長ー1 ≦<br>4000とする. ただし、新/旧デ                                                          |
|        | 107       | 3. 3. 4. 4 $-$ R E C<br>ORD (レコード<br>選択)補助制御文<br><同一キーによる<br>比較の指定>                        |                                                                                                    | ータファイルが可変長の場合は<br>≦3996とする.<br>.<br>キー部は昇順であること.                                                                                           |
| 11     | 74        | 3.2.4.5 $-REC$<br>ORD (レコード<br>選択)補助制御文<br><ページによる比<br>較の指定>                               | 2) 仮名-5= (旧開始ページ:<br>新開始ページ/比較ページ数)<br>旧開始ページには,旧データ<br>ファイルの比較を開始するペー                                                                 | 2)<br>仮名-5=(旧開始ページ:<br>新開始ページ/比較ページ数)<br>旧開始ページには旧データフ<br>ァイルの比較を開始するページ                                                                   |
|        | 108       | 3.3.4.4 $-REC$<br>ORD (レコード<br>選択)補助制御文<br><ページによる比<br>較の指定>                               | ジを新開始ページには、新デー<br>タファイルの比較を開始するぺ<br>ージを先頭ページからの相対ペ<br>ージ数で指定する. 値は 1~99<br>999 である.<br>比較ページ数には、比較する<br>ページ数を指定する. 値は 1~<br>99999 である. | を、新開始ページには新データ<br>ファイルの比較を開始するペー<br>ジを、先頭ページからの相対ペ<br>ージ数で指定する. 値は 1~99<br>999999である.<br>比較ページ数には、比較する<br>ページ数を指定する. 値は 1~<br>99999999である. |
| 12     | 77        | $3.2.4.5 - REC$<br>ORD (レコード<br>選択)補助制御文<br><開始/終了条件<br>による比較の指定<br>>                      | 2) 仮名-7= 'データ項目名'<br>, 值<br>また,開始データ項目名,終<br>了データ項目名は, -COPY 補助<br>制御文で定義されたフォーマッ                                                      | 2) 仮名-7= 'データ項目名'<br>, 值<br>また,開始データ項目名,終<br>了データ項目名は, -COPY 補助<br>制御文で定義されたフォーマッ                                                          |
|        | 135       | 3.4.4.5 $-RE$<br>$CORD$ ( $\nu$ <sup>-</sup><br>ド選択)補助制御<br>文<br><開始/終了条件<br>による比較の指定<br>> | ト中に存在しなければならない                                                                                                    | ト中に存在しなければならない<br>. ただし, マルチフォーマット<br>指定時には当オペランドは指定<br>できない.                                                                              |

表13.1 適用マニュアルの正誤表(続き)

| 項番  | ページ       | 行・位置                                                                                                    | 旧 記 述 (誤)                                                                                                    | 述(正)<br>新 記                                                                                                    |
|-----|-----------|----------------------------------------------------------------------------------------------------|----------------------------------------------------------------------------------------------------|----------------------------------------------------------------------------------------------------|
| 1 3 | 84<br>141 | 3.2.4.5 $-REC$<br>ORD (レコード<br>選択)補助制御文<br><条件外レコード<br>による比較の指定<br>><br>$3.4.4.5 - R E$<br>$CORD$ ( $\nu$ $-$<br>ド選択)補助制御<br>文<br><条件外レコード<br>による比較の指定<br>$\rm{>}$ | 2) 仮名-7= 'データ項目名'<br>, 值<br>また,データ項目名は,-COP<br>Y補助制御文で定義されたフォ<br>ーマット中に存在しなければな<br>らない.                                                                                           | 2) 仮名-7= 'データ項目名'<br>, 值<br>また,データ項目名は,-COP<br>Y補助制御文で定義されたフォ<br>ーマット中に存在しなければな<br>らない。ただし、マルチフォー<br>マット指定時には当オペランド<br>は指定できない.                                                       |
| 14  | 123       | 3.4.4 SYSIN<br>制御文<br>表3.7 抽出レコー<br>ドファイル出力機<br>能で必要なSYSIN<br>制御文                                                                                                  | 実値宣言(-DATA 補助制御文)の記述形式を変更                                                                                                    | 13.6<br>◆参照<br>$\rightarrow$                                                                                                    |
| 15  | 133       | 3.4.4.5 $-REC$<br>ORD (レコード<br>選択)補助制御文<br><レコード件数に<br>よる抽出の指定>                                                                                                    | 2) 仮名-5= (開始レコード件<br>数/抽出レコード数)<br>開始レコード件数には,デー<br>タファイルの抽出を開始するレ<br>コードを先頭レコードからの相<br>対レコード件数で指定する. 値<br>は 1~99999 である.<br>抽出レコード件数には、抽出<br>するレコードの件数を指定する<br>. 値は 1~99999 である. | 2)<br>仮名-5=(開始レコード件<br>数/抽出レコード数)<br>開始レコード件数にはデータ<br>ファイルの抽出を開始するレコ<br>ードを、先頭レコードからの相<br>対レコード件数で指定する. 値<br>は 1~99999999である.<br>抽出レコード件数には、抽出<br>するレコード件数を指定する.<br>値は 1~99999999である. |
| 16  | 134       | 3.4.4.5 $-REC$<br>ORD (レコード<br>選択)補助制御文<br><ページによる抽<br>出の指定>                                                                                                    | 2) 仮名-5= (開始ページ/抽<br>出ページ数)<br>開始ページには、データファ<br>イルの抽出を開始するページを<br>先頭ページからの相対レコード<br>数で指定する. 値は 1~99999<br>である.<br>抽出ページ数には、抽出する<br>ページの数を指定する. 値は 1<br>~99999 である.                | 2) 仮名-5= (開始ページ/抽<br>出ページ数)<br>開始ページにはデータファイ<br>ルの抽出を開始するページを,<br>先頭ページからの相対レコード<br>数で指定する. 値は 1~999999<br>99である.<br>抽出ページ数には、抽出する<br>ページ数を指定する. 値は 1~<br>99999999である.                |
| 17  | 245       | 5.2.2 診断メッセ<br>ージ                                                                                                    | 診断メッセージ: JSMVF433-Wを追加                                                                                                    | $\rightarrow$ 13.7<br>◆参照                                                                                                    |
| 18  | 267       | 付録D<br>日本語名<br>標辞書                                                                                                    | (表記の変更)                                                                                                    | (変更内容の説明)<br>変更前:ユティリティ<br>変更後:ユーティリティ                                                                                                    |
| 19  | 274       |                                                                                                    | 付録E                                                                                                    | VF-FILECOMPのプロフィール取得方法を追加<br>参照<br>13.8<br>$\longrightarrow$                                                                                                    |

### 13.1 表1.2 データセット一覧

【旧記述】

表1.2 データセット一覧 (続き)

| データ     |            | 区 | 必 | 選 | 編成        | レコード | いード長 | 加力長               |                     |
|---------|------------|---|---|---|-----------|------|------|-------------------|---------------------|
| セット名    | DD名        |   |   |   |           |      |      | (N <sup>2</sup> ) | 用<br>途              |
|         |            | 分 | 須 | 択 | (注1) 形式   |      | (11) | (注2)              |                     |
|         |            |   |   |   |           |      |      |                   |                     |
| 作業用     |            |   |   |   |           |      |      |                   |                     |
| ワーク     |            |   |   |   |           |      |      |                   | レコード選択 (-RECORD)補助制 |
| データ     | JSMVF003   | 作 |   |   | <b>PS</b> | F/FB | 4096 | 4096*n            | 御文の KEYオペランドを指定し    |
| セット     | $\sim 004$ |   |   |   |           |      |      |                   | た時に必要となるデータセット      |
| $3 - 4$ |            |   |   |   |           |      |      |                   | である.                |
|         |            |   |   |   |           |      |      |                   |                     |

【新記述】

表1.2 データセット一覧 (続き)

| データ                          |                        | 区 | 必                        | 選                      | 編成      | レコード | いード長 | 加力長               |      |                                                           |
|------------------------------|------------------------|---|--------------------------|------------------------|---------|------|------|-------------------|------|-----------------------------------------------------------|
| セット名                         | DD名                    |   |                          |                        |         |      |      | (N <sup>2</sup> ) | 用    | 途                                                         |
|                              |                        | 分 | 須                        | 択                      | (注1) 形式 |      | (11) | (注2)              |      |                                                           |
|                              |                        |   |                          |                        |         |      |      |                   |      |                                                           |
| 作業用<br>データ<br>セット<br>$3 - 4$ | JSMVF003<br>$\sim 004$ | 作 | $\overline{\phantom{m}}$ | $\left( \quad \right)$ | PS      | V    | 4027 | レコート長+4           | である. | レコード選択 (-RECORD)補助制<br>御文の KEYオペランドを指定し<br>た時に必要となるデータセット |

#### 13.2 表1.4 DASD容量見積り

#### 【旧記述】

表1.4 DASD容量見積り(続き)

| データセット名                                         | DD名                    | 編成        | レコード<br>形式 | レコート長<br>(N <sub>1</sub> ) | 加力長<br>(N <sup>2</sup> ) | トラック数(注)                                                                 |  |  |  |
|-------------------------------------------------|------------------------|-----------|------------|----------------------------|--------------------------|--------------------------------------------------------------------------|--|--|--|
| 作業用ワーク<br>データセット<br>$3 \sim 4$                  | JSMVF003<br>$\sim 004$ | <b>PS</b> | F/FB       | 4096                       | $4096*n$                 | 旧テータファイル のレコード数<br>$^{+}$<br>新テータファイル のレコード数<br>47476<br>*n<br>ガロック長+512 |  |  |  |
| 注) - F6425の場合で説明する. [ ] は小数点以下切上げ<br>nは、ブロック化定数 |                        |           |            |                            |                          |                                                                          |  |  |  |

【新記述】

表1.4 DASD容量見積り(続き)

| データセット名                     | DD名                    | 編成        | レコード<br>形式 | レコード長<br>(N <sub>1</sub> ) | 加力長<br>(N <sup>2</sup> ) | トラック数(注)                                                         |
|-----------------------------|------------------------|-----------|------------|----------------------------|--------------------------|------------------------------------------------------------------|
| 作業用<br>データセット<br>$3 \sim 4$ | JSMVF003<br>$\sim 004$ | <b>PS</b> | V          | 4027                       | いード長<br>$+4$             | (旧テータファイル のレコード数<br>新テータファイル のレコード数)<br>47476<br>∗m<br>ブロック長+512 |

~~~~~~~~~~~~~~~~~~~~~~~~~~~~~~~~~~~~~~~~~~~~~~~~ 注)- F6425の場合で説明する.[ ]は小数点以下切上げ

nは,ブロック化定数

 $m=$ 

mは,以下の計算式で算出する.

4027(レコード長)

下記対応表の作業用データセットレコード長

[作業用データセットレコード対応表]

| 新/旧データファイル    | 作業用データセット  |
|---------------|------------|
| 最大レコード長(バイト)  | レコード長(バイト) |
| $1 - 100$     | 127        |
| $101 - 500$   | 527        |
| $501 - 1000$  | 1027       |
| $1001 - 2000$ | 2027       |
| $2001 - 3000$ | 3027       |
| $3001 - 4000$ | 4027       |
|               |            |

~~~~~~~~~~~~~~~~~~~~~~~~~~~~~~~~~~~~~~~~~~~~~~~~

※レコード長はRDWを含む.

#### 13.3 [記述形式]

## 【旧記述】

[記述形式]

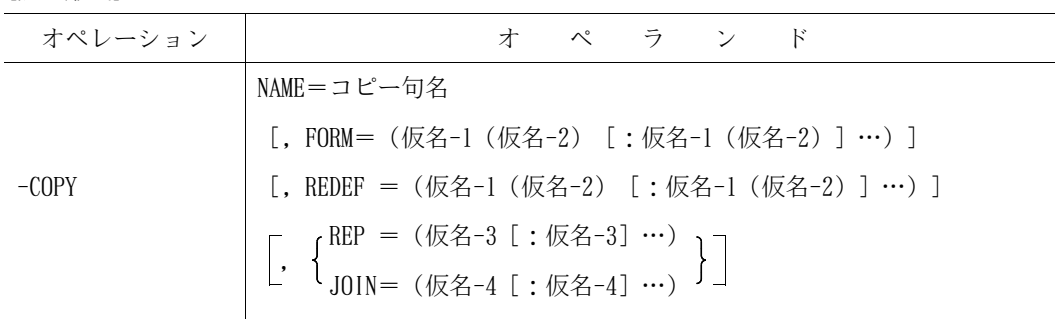

#### 【新記述】

[記述形式]

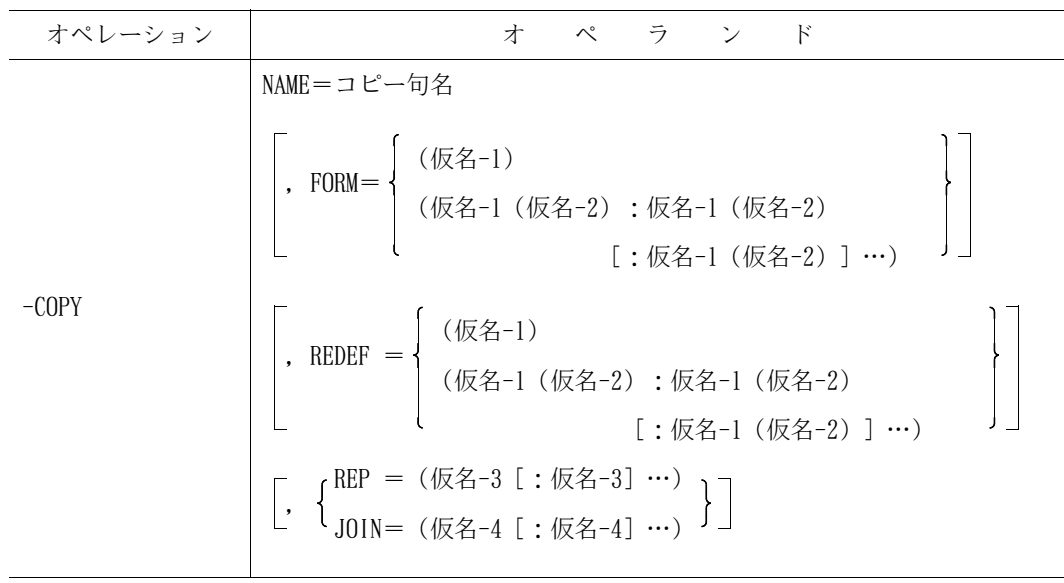

#### 13.4 <フォーマットの指定>

【旧記述】

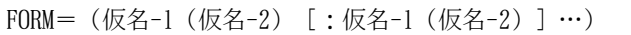

仮名-1= 'フォーマット名' 仮名-2= 'データ項目名' , 値

<フォーマットの指定>

1) FORM=(仮名-1(仮名-2)[:仮名-1(仮名-2)]…) 仮名-1~仮名-2は,1文字の英字(A~Z)で指定する.

FORMオペランドの定義順序と -RECORD補助制御文,-ITEM 補助制御文の定義順序は一致しなけ ればならない.

~~~~~~~~~~~~~~~~~~~~~~~~~~~~~~~~~~~~~~~~~~~~~~~~~

#### 【新記述】

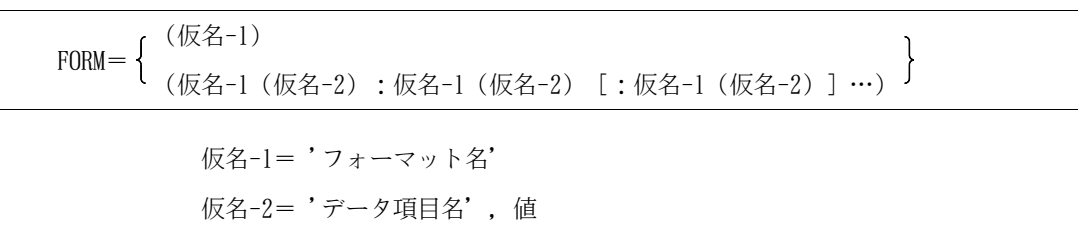

<フォーマットの指定> (仮名-1) 1) FORM= {<br>(仮名-1(仮名-2):仮名-1(仮名-2)[:仮名-1(仮名-2)]…)<sup>∫</sup> 仮名-1~仮名-2は,1文字の英字(A~Z)で指定する.指定するフォーマットが一つの場 合は上の形式で指定し,複数の場合は下の形式で指定する.

FORMオペランドの定義順序と -RECORD補助制御文,-ITEM 補助制御文の定義順序は一致してい なければならず, -RECORD補助制御文と -ITEM補助制御文を対にして,FORMオペランドの数分定 義しなければならない.

 $~\sim$   $~\sim$   $~\sim$ 

#### 13.5 <REDEFINES 句を含むコピー句のフォーマット指定>

#### 【旧記述】

REDEF = (仮名-1 (仮名-2) [:仮名-1 (仮名-2) ] …)

仮名-1= '再定義項目名' 仮名-2= 'データ項目名' , 値

<REDEFINES 句を含むコピー句のフォーマット指定>

1) REDEF = (仮名-1 (仮名-2) [:仮名-1 (仮名-2) ] …)

仮名-1~仮名-2は,1文字の英字(A~Z)で指定する.

2) 仮名-1= '再定義項目名' FORMオペランドで指定されたフォーマット中にREDEFINES 句があり,再定義項目によるフォ ーマット決定を行う場合に再定義項目名を指定する. 再定義項目名は, 1~30文字の英数字または日本語で指定する.

~~~~~~~~~~~~~~~~~~~~~~~~~~~~~~~~~~~~~~~~~~~~~~~~~

#### 【新記述】

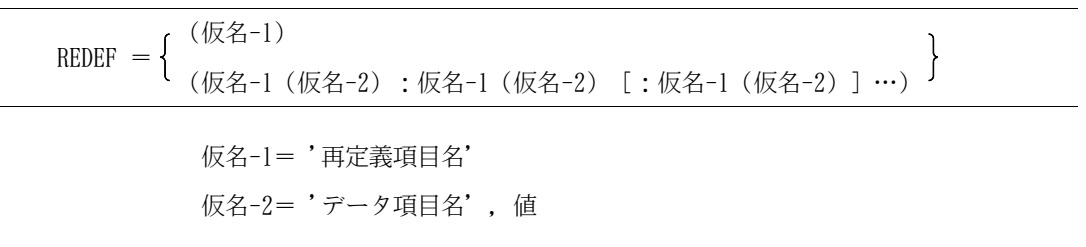

<REDEFINES 句を含むコピー句のフォーマット指定>

(仮名-1) 1) REDEF  $=$ (仮名-1(仮名-2):仮名-1(仮名-2) [:仮名-1(仮名-2)]…) 仮名-1~仮名-2は, 1文字の英字(A~Z)で指定する. 指定するフォーマットが一つの場 合は上の形式で指定し,複数の場合は下の形式で指定する.ただし,FORMオペランドが複数指 定されている場合は,当オペランドの複数指定はできない.

2) 仮名-1= '再定義項目名' 再定義項目によるフォーマット決定を行う場合に再定義項目名を指定する. 再定義項目名は, 1~30文字の英数字または日本語で指定する. また,再定義項目名は,FORMオペランドで指定したフォーマット中に存在しなければならない.

~~~~~~~~~~~~~~~~~~~~~~~~~~~~~~~~~~~~~~~~~~~~~~~~~

#### 13.6 表3.7 抽出レコードファイル出力機能で必要なSYSIN 制御文

#### 【旧記述】

表3.7 抽出レコードファイル出力機能で必要なSYSIN 制御文(続き)

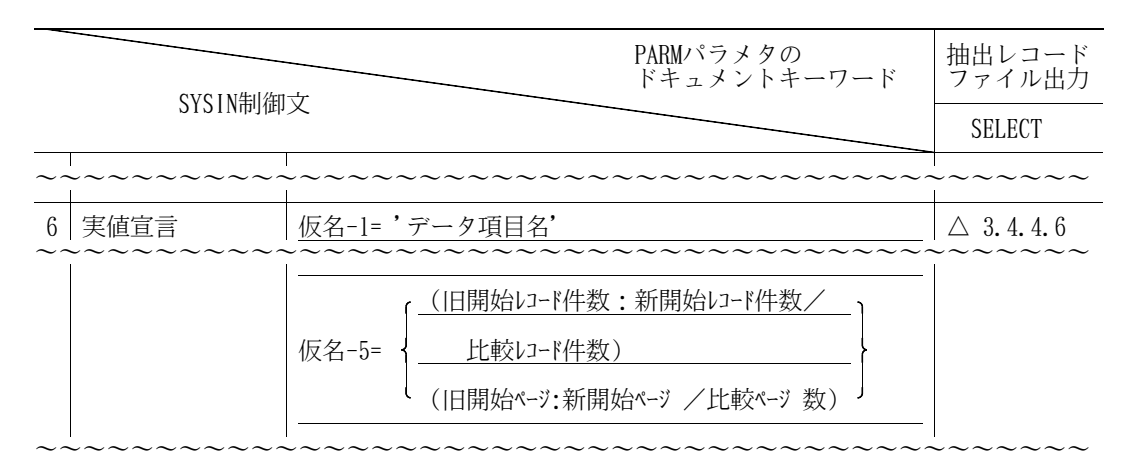

#### 【新記述】

表3.7 抽出レコードファイル出力機能で必要なSYSIN 制御文(続き)

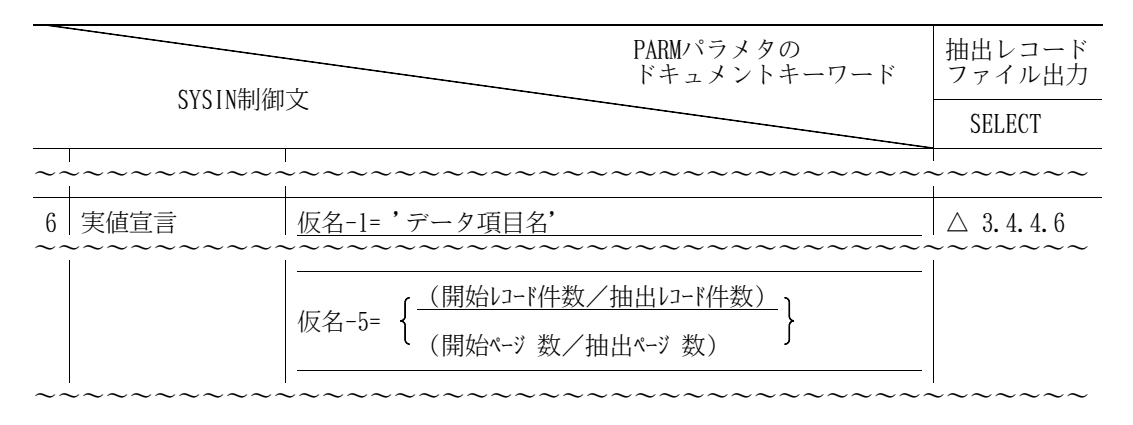

13.7 5.2.2 診断メッセージ

【旧記述】

(記述追加)

【新記述】

JSMVF433-W

- 不一致レコードを検出しました.@COMPARE番号=@1
- [メッセージの意味]

@1番目の比較結果に不一致レコードを検出した.

- [パラメタの意味]
	- @1:@COMPARE制御文番号

複数メンバ(ファイル)指定の場合,@COMPARE制御文番号,メンバ名またはMT(旧ファイル順 序番号:新ファイル順序番号)

[システムの処理]

処理を続行する.

[利用者の処置]

必要ならばファイル比較チェックリストで不一致個所を確認する.

13.8 付録E VF-FILECOMPのプロフィール取得方法

【旧記述】

(記述追加)

【新記述】

# 付録E VF-FILECOMP のプロフィール取得方法

VF-FILECOMP のバージョンレベル等のプロフィールを,コマンドプロシジャを起動して参照したり, ユーザルーチンから呼び出して取得したりすることができる.

- コマンドプロシジャでのプロフィール通知
- ユーザルーチンへのプロフィール通知

# E.1 コマンドプロシジャでのプロフィール通知

プログラム名JSMFPRF0をコマンドプロシジャにより起動してプロフィールを参照する. 起動時にV/L, 修正No, 修正日付, 修正時刻, 実行ユーザID, 実行日付および実行時間を表示する.

[起動用コマンドプロシジャ]

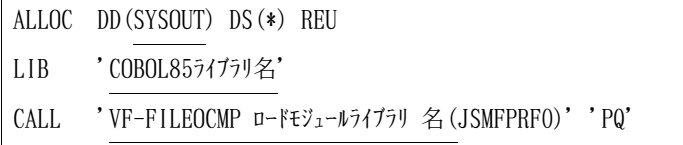

備考:下線付きの部分はユーザ用に修正する.

XSP ではSYSOUT DD 名をLIST DD 名に修正する.

[表示形式]

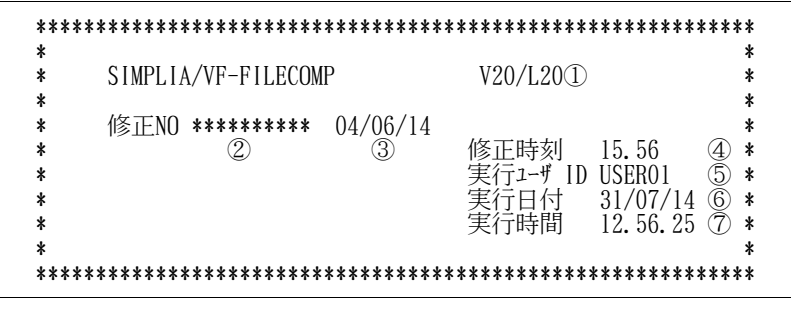

付図E.1 プロフィール参照用コマンドプロシジャと表示形式

①V/L : 製品名称の右にバージョンレベルが表示される.

②修正NO : 製品版は,"\*\*\*\*\*\*\*\*\*\*"が表示される. 修正版は,修正№が表示される.

③修正日付 : 製品版または修正版の作成日が表示される.(dd/mm/yy) ④修正時刻 : 製品版または修正版の作成時刻が表示される.(hh.mm ) ⑤実行ユーザ ID: 実行しているユーザIDが表示される. ⑥実行日付 : 実行した日付が表示される.(dd/mm/yy) ⑦実行時刻 : 実行した時刻が表示される.(hh.mm.ss)

# E.2 ユーザルーチンへのプロフィール通知

プログラム名JSMFPRF1をユーザルーチンより呼び出すことによりプロフィールを取得する. JSMFPRF1はユーザルーチンに, V/L, 修正No, 修正日付, 修正時刻, 実行ジョブ名, 実行日付および 実行時刻を通知する.

[呼出形式]

CALL 'JSMFPRF1' USING パラメタ

[パラメタの内容と説明]

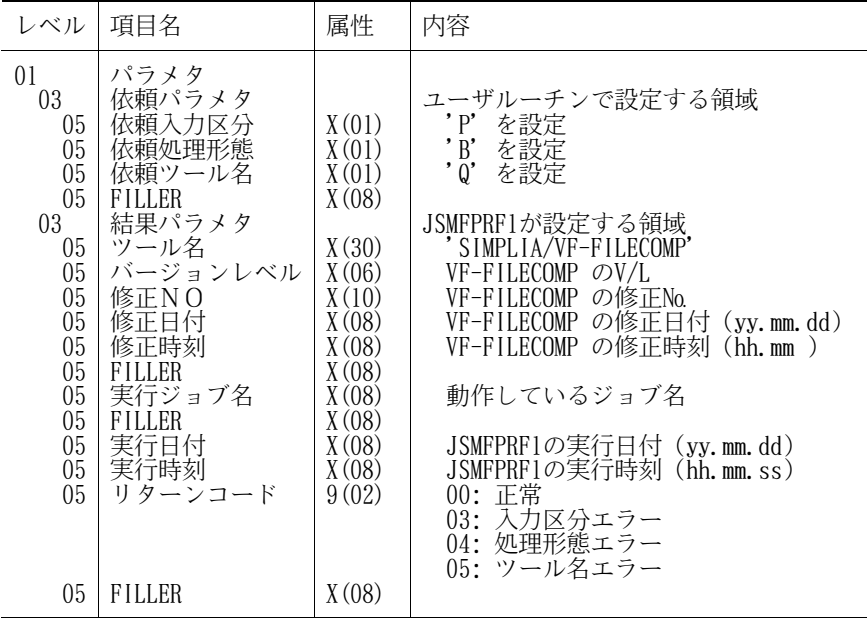

付図E.2 JSMFPRF1の呼出形式とパラメタの内容と説明

#### 14.プログラム修正事項

前回提供のソフトウェアに対して以下のプログラム修正が行われている.

ただし,機能追加または強化に伴う修正内容を除く. オンディング カライン ◆参照 → 4

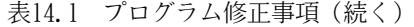

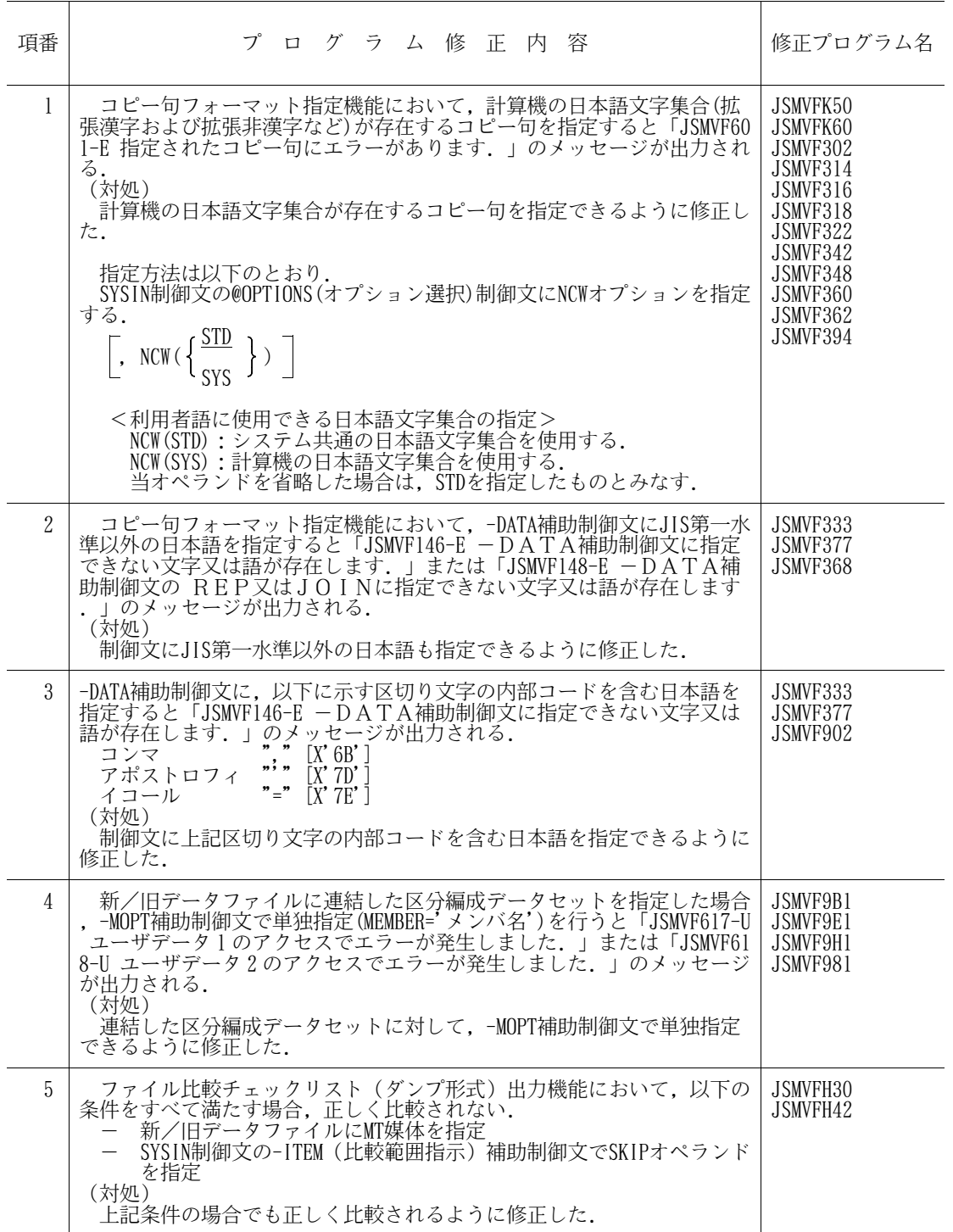

表14.1 プログラム修正事項(続き)

 $\overline{\phantom{a}}$ 

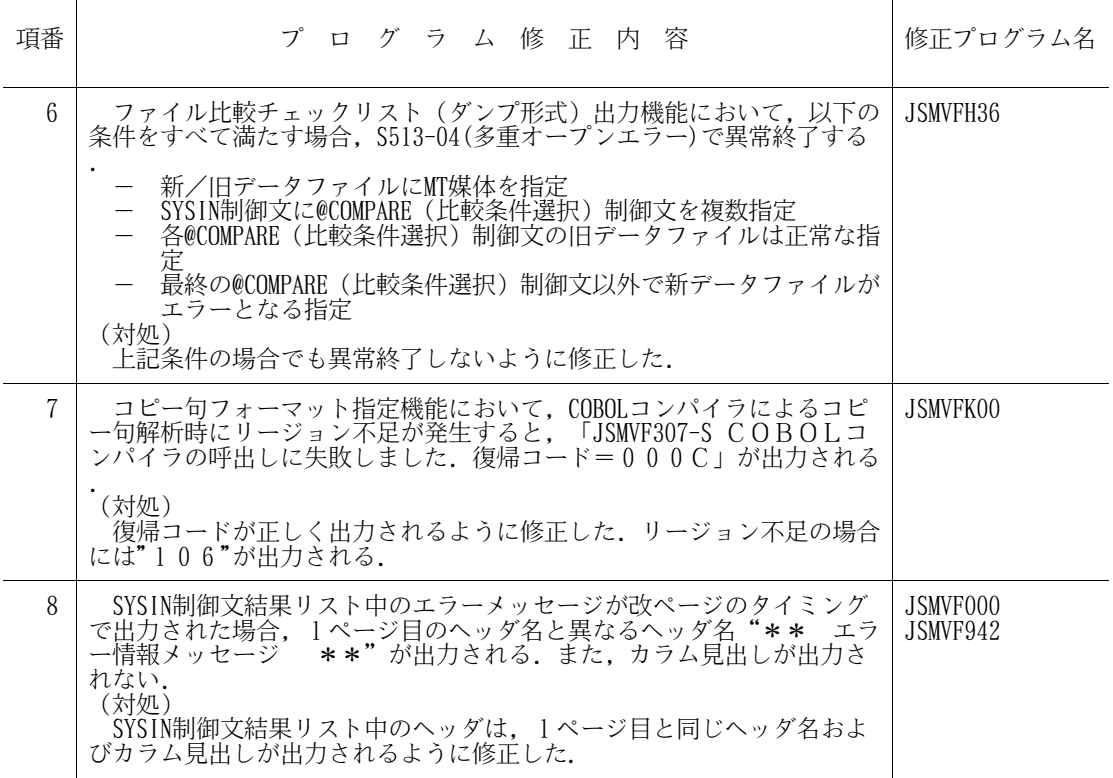

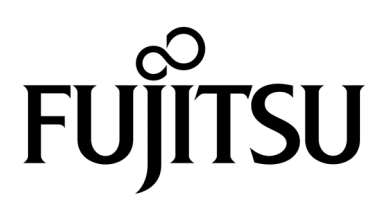